# МІНІСТЕРСТВО ОСВІТИ ТА НАУКИ СУМСЬКИЙ НАЦІОНАЛЬНИЙ АГРАРНИЙ УНІВЕРСИТЕТ

*Кафедра* **«Електротехнічні системи»**

# **Основи електропостачання**

# **Методичні вказівки до курсового проекту:**

«Електропостачання сільського населеного пункту»

для студентів ОС «Бакалавр» спеціальності 141 «Електроенергетика, електротехніка та електромеханіка»

# МІНІСТЕРСТВО ОСВІТИ ТА НАУКИ СУМСЬКИЙ НАЦІОНАЛЬНИЙ АГРАРНИЙ УНІВЕРСИТЕТ

*Кафедра* **«Електротехнічні системи»**

# **Основи електропостачання**

**Методичні вказівки до курсового проекту:**

«Електропостачання сільського населеного пункту»

для студентів ОС «Бакалавр» спеціальності 141 «Електроенергетик, електротехніка та електромеханіка»

Суми – 2018 р.

*УДК 621.3.002*

Методичні вказівки розробили: професор Яковлєв В.Ф.,

доцент Смоляров Г.А.

Основи електропостачання .Методичні вказівки до курсового проекту**:** «Електропостачання сільського населеного пункту» для студентів ОС «Бакалавр» спеціальності 141 «Електроенергетик, електротехніка та електромеханіка» Суми, 2018 рік. - 45 c.

**Рецензенти**: доцент кафедри енергетики АПК СНАУ Сіренко В.Ф. доцент кафедри енергетики АПК СНАУ к .ф.-м.н.. Кравченко В.О.

Методичні вказівки рекомендовані навчально-методичною радаю інженернотехнологічного факультету.

Протокол № 6 від "15" травня 2018 р.

Відповідальний за випуск: старший викладач кафедри електротехнічних систем Рясна О.В..

@ Сумський національний аграрний університет

@ Яковлєв В.Ф., Смоляров Г.А. 2018 ріік

# **ЗМІСТ**

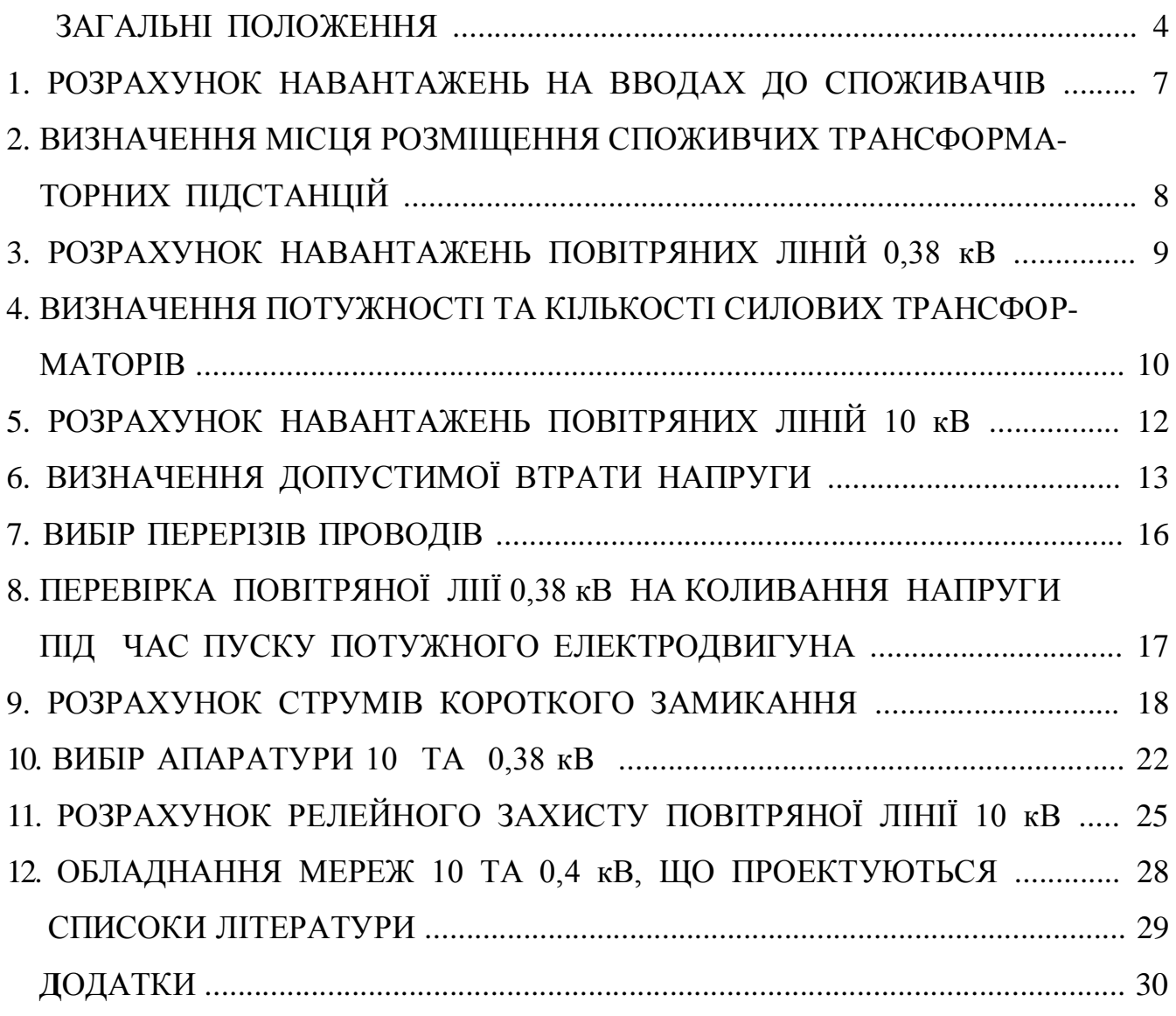

#### **ЗАГАЛЬНІ ПОЛОЖЕННЯ**

Курсовий проект має за мету закріпити теоретичні знання студентів, навчити їх використовувати ці знання при вирішенні конкретних питань електропостачання сільських споживачів, привити вміння самостійної роботи з технічною літературою.

Проект складається з розрахунково-пояснювальної записки (25 - 30 сторінок рукописного тексту формату А4) та двох листів графічної частини формату А1.

**Лист 1** – *"Електричні мережі 0,38 кВ. Схема електрична розташування***"**. На листі необхідно привести: план населеного пункту; місце встановлення споживчих ТП 10/0,4 кВ; повітряні лінії (ПЛ) 0,4 кВ. Для ПЛ-0,4 кВ необхідно вказати: кількість і марку проводів, їх довжину, втрату напруги до віддалених споживачів, місця встановлення опор, місця розміщення повторних та грозозахисних заземлень. На листі також приводиться специфікація на матеріали та обладнання.

**Лист 2 –** *"Трансформаторна підстанція 10/0,4 кВ. Схема електрична принципова"*. На листі приводиться принципова електрична схема проектованої підстанції 10/0,4 кВ. На листі також необхідно привести специфікацію на електрообладнання підстанції.

**Зміст пояснювальної записки**: титульний лист, завдання на курсовий проект, відомість проекту, реферат, зміст, вступ, розрахунково-пояснювальна частина, висновки, список літератури.

*Розрахунково-пояснювальна записка та графічна частина проекту повинні бути виконані у відповідності з вимогами ЕСКД та ДСТУ [10,11 ].*

#### **1 РОЗРАХУНОК НАВАНТАЖЕНЬ НА ВВОДАХ ДО СПОЖИВАЧІВ**

За вказаним в завданні варіантом необхідно вибрати і представити на листі формату А1 в стандартному масштабі план населеного пункту (Додаток А), вибрати споживачів електричної енергії та їх навантаження (Додаток Б).

Розрахунок навантажень на вводах до споживачів ведеться паралельно для денного і вечірнього максимумів навантаження. Розрахункові навантаження (денне та вечірнє) на вводах у виробничі, побутові та комунальні приміщення приймаються із завдання.

Коефіцієнт участі у денному максимумі побутового навантаження складає 0,3, а у вечірньому  $-1.0$ ].

#### **1.1 Розрахунок навантажень для групи житлових будинків**

Для групи житлових будинків навантаження вечірнього максимуму дорівнює:

$$
P_{B} = n \cdot k_{0} P_{0}, \qquad (1)
$$

де *n* – кількість будинків у групі (визначається із завдання), шт.;

*k<sup>o</sup>* – коефіцієнт одночасності (для будинків однієї групи) Додаток Л, таблиця Л.1;

*Р<sup>о</sup>* –розрахункове навантаження на вводі в житловий будинок (Вт).

Навантаження денного максимуму групи житлових будинків дорівнює:

$$
P_{\mu} = 0.3 \ P_{\mu} \,. \tag{2}
$$

#### **1.2 Розрахунок потужності зовнішнього освітлення населеного пункту**

Потужність зовнішнього освітлення населеного пункту визначається з виразу:

$$
P_{\text{gyn}} = L \cdot P_{\text{0 gyn}} + N \cdot P_{\text{0 npum}},\tag{3}
$$

де *L* – загальна довжина вулиць у населеному пункті, м;

*N* – кількість виробничих приміщень, шт.;

*Ро вул., Ро nрим.* – нормативне навантаження зовнішнього освітлення, відповідно на один погонний метр вулиці та на одне виробниче приміщення [1 с.38; 5 с.144; 9 с.115, кВт.

#### **2 ВИЗНАЧЕННЯ МІСЦЯ РОЗМІЩЕННЯ СПОЖИВЧИХ ТРАНСФОРМАТОРНИХ ПІДСТАНЦІЙ**

#### **2.1 Розрахунок координат центра навантаження**

Кількість споживчих трансформаторних підстанцій (ТП) у сільському населеному пункті залежить від реального розміщення окремих споживачів у населеному пункті, наявності споживачів першої категорії, сумарної потужності навантаження.

У курсовому проекті кількість ТП приймається згідно із завданням. Трансформаторну підстанцію, як правило, встановлюють у центрі навантажень зони її дії.

Координати центру навантажень визначають як:

$$
x_{u,n} = \frac{\sum P_i \cdot x_i}{\sum P_i}, \quad (4) \qquad y_{u,n} = \frac{\sum P_i \cdot y_i}{\sum P_i}, \qquad (5)
$$

де *Р<sup>i</sup>* – розрахункова потужність на вводі *і-*го споживача, кВт; *xi, y<sup>i</sup>* – відстань до *і-*го споживача за координатними осями.

Масштаб та розміщення осей координат вибирають довільно.

Розрахунок центра навантаження ведеться за одним, денним або вечірнім, максимумом, для якого сумарне навантаження більше.

Розрахунок доцільно звести в таблицю (Таблиця 1).

Таблиця 1 – Розрахунок координат центру навантаження

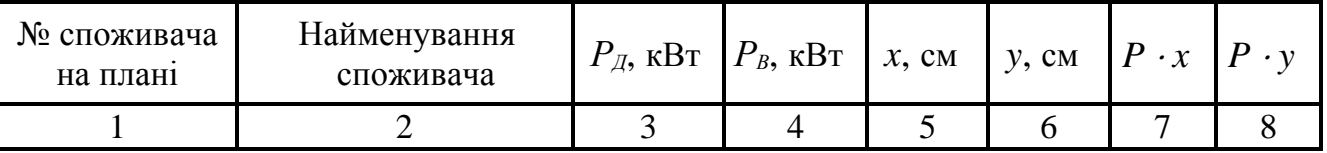

Для електропостачання сільських споживачів використовують комплектні трансформаторні підстанції (КТП) 10/0,4 кВ. Вибір типу КТП залежить від числа та розрахункової потужності трансформаторів, кількості споживачів та кількості ліній 0,4 кВ, що відходять від КТП [1 с.372; 5 с.157; 8 с.124].

#### **2.2 Трасування повітряних ліній 0,38 кВ**

Після визначення місця розміщення ТП вирішується питання про кількість ліній та трасу їх проходження [5 с.252]. Для електропостачання частини населеного пункту потрібно приймати, як правило, не більше 3-х ліній 0,38 кВ, що відходять від однієї ТП, а для потужних трансформаторних підстанцій (250 кВА і вище) – не більше 5 [5].

Для кожної лінії складають розрахункову схему, на якій показують споживачів електроенергії, навантаження денного та вечірнього максимумів (*Р<sup>Д</sup>* і *РВ*), коефіцієнт потужності (*cos ф*), нумерацію розрахункових ділянок, їх довжину. Житлові будинки кількістю до 10 можна представити на схемі (плані) як одне навантаження (група). Розрахункові схеми припускається викреслювати без масштабу.

#### **3 РОЗРАХУНОК НАВАНТАЖЕНЬ ПОВІТРЯНИХ ЛІНІЙ 0,38 кВ**

Розрахунок навантажень на окремих ділянках лінії 0,38 кВ залежить від характеру навантажень [1 с.38; 9 с. 116]. Якщо навантаження не однорідні або не сумірні – розрахунок ведеться методом надбавок. Розрахунок починають з кінця лінії:

$$
P_p = P_\delta + \Delta P_n \,,\tag{6}
$$

де *Р<sup>б</sup>* – більше з навантажень, кВт;

*Р<sup>м</sup>* – надбавка від меншого навантаження (Додаток Л, таблиця Л2) кВт.

У курсовому проекті необхідно навести приклад розрахунку навантажень для ділянок однієї лінії. Розрахунок навантажень інших ліній можна представити у формі таблиці (Таблиця 2).

Таблиця 2 – Розрахунок навантажень ПЛ – 0,38 кВ

| <b>JURIT</b> |                                   | Максимальне             | навантаження І навантаження      | Мінімальне      |             | Надбавки                                                           |                                   | Розрахункове<br>навантаження | Коефіцієнт<br>потужності |                 | Повна<br>розрахункова<br>потужність |                         |
|--------------|-----------------------------------|-------------------------|----------------------------------|-----------------|-------------|--------------------------------------------------------------------|-----------------------------------|------------------------------|--------------------------|-----------------|-------------------------------------|-------------------------|
| Ділянка      | $P_{\mathcal{A}}$<br>$\kappa B$ T | $P_{B,}$<br>$\kappa$ BT | $P_{\mathcal{A}}$<br>$\kappa$ BT | $P_{B,}$<br>кВт | $\kappa$ BT | $\Delta P_{\mathcal{A}}$ $\Delta P_{\mathcal{B}}$ ,<br>$\kappa$ BT | $P_{P\mathcal{A}}$<br>$\kappa$ BT | $P_{PB}$<br>кВт              | $cos \varphi_{I}$        | $cos \varphi_B$ | $S_{P\mathcal{A}}$<br>$\kappa$ BA   | $S_{PB}$<br>$\kappa BA$ |
|              | っ                                 |                         |                                  |                 | 6           | −                                                                  | 8                                 | 9                            | 10                       | 11              | 12                                  | 13                      |

Середньозважений коефіцієнт потужності на ділянках лінії з різнорідними навантаженнями визначається за формулою:

$$
\cos \varphi_{cs} = \frac{\sum P_i \cos \varphi_i}{\sum P_i},\tag{7}
$$

де *Pi* – розрахункове навантаження (денне або вечірнє) *i*-го споживача, кВт; *cos*  $\varphi$ *<sub>i</sub>* – коефіцієнт потужності *i*-го споживача [1 с.39; 9 с. 118].

Значення повних потужностей на ділянках лінії визначається із виразів:

$$
S_{\mathcal{A}} = \frac{P_{\mathcal{A}}}{\cos \varphi_{\mathcal{A}}} \; ; \qquad S_{B} = \frac{P_{B}}{\cos \varphi_{B}}. \tag{8}
$$

## **4 ВИЗНАЧЕННЯ ПОТУЖНОСТІ ТА КІЛЬКОСТІ СИЛОВИХ ТРАНСФОРМАТОРІВ**

#### **4.1 Визначення розрахункової потужності силових трансформаторів**

Визначення розрахункової потужності силових трансформаторів одно, або двотрансформаторних підстанцій виконується методом надбавок шляхом підсумовування розрахункових активних потужностей на головних ділянках ліній 0,38 кВ, що відходять від підстанції (окремо денних та вечірніх). Потужність зовнішнього освітлення своїм повним розміром додається до сумарного вечірнього максимуму.

$$
P_{P\mathcal{A} \text{ mp}} = P_{P\mathcal{A} \text{ nih } \cdot \mathcal{B}} + \sum \Delta P_{P\mathcal{A} \text{ nih } \cdot \mathcal{M}} \,, \tag{9}
$$

$$
P_{PBmp} = P_{PB\,\pi\text{i}n.B} + \sum \Delta P_{PB\,\pi\text{i}n.M} + P_{\text{c}yn} \,, \tag{10}
$$

де *РРД лін. Б* , *РРВ лін. Б* – більше з розрахункових, відповідно денних та вечірніх, навантажень ліній, що відходять від підстанції, кВт;

 $\sum \Delta P_{PL}$  *лін*.*М* ,  $\sum \Delta P_{PR}$  *лін*.*М* – сума надбавок від менших розрахункових, відповідно денних та вечірніх, навантажень ліній, кВт.

Повна розрахункова потужність трансформатора (денна або вечірня) визначається через відповідний коефіцієнт потужності [1 c.39; 9 с. 118] за формулою (8).

За розрахункову приймається більша з двох (денна або вечірня) потужність трансформатора.

#### **4.2 Вибір кількості та потужності силових трансформаторів**

Вибір встановленої потужності трансформаторів одно та двотрансформаторних підстанцій виконується із умови їхньої роботи в нормальному режимі за економічними інтервалами навантажень

$$
S_{EK. min} \le \frac{S_{Pni\partial.}}{n} \le S_{EK. max}, \qquad (11)
$$

де *SPпід.* – розрахункове навантаження підстанції, кВА; *n* – кількість трансформаторів, шт.;

 $S_{FK \text{min}}$ ,  $S_{EK \text{max}}$  – мінімальна і максимальна межа економічного інтервалу навантаження трансформатора прийнятої номінальної потужності (Додаток Е), кВА.

Прийняті номінальні потужності трансформаторів перевіряються із умови їх роботи у нормальному режимі експлуатації за допустимими систематичними перевантаженнями. Для забезпечення нормального режиму експлуатації підстанції вибрані номінальні потужності трансформаторів перевірять за співвідношенням:

$$
\frac{S_P}{n \ S_H} \le k_C, \tag{12}
$$

де *SР, S<sup>Н</sup>* – відповідно, розрахункова і номінальна потужність трансформатора, кВА;

*n* – кількість трансформаторів, шт.;

*k<sup>с</sup>* – коефіцієнт допустимого систематичного перевантаження трансформатора.

$$
k_c = k_{cm} - \alpha \left( t_n - t_{nm} \right), \tag{13}
$$

де *kcm* – табличне значення коефіцієнта допустимого систематичного перевантаження при відповідній табличній середньодобовій температурі *tnm* (Додаток Е);

 $\alpha$  – розрахунковий температурний градіент (Додаток Е),  $1^{0}C$ ;

 $t_n$  – середньодобова температура повітря (із завдання), <sup>0</sup>С;

*tnm* – середньодобова таблична температура повітря (Додаток Е), <sup>0</sup>С.

#### **5 РОЗРАХУНОК НАВАНТАЖЕНЬ ПОВІТРЯНИХ ЛІНІЙ 10 кВ**

Розрахунок навантажень виконується для лінії 10 кВ заданої конфігурації (Додаток В), згідно із варіантом завдання. Навантаження споживчих ТП 10/0,4 кВ та довжини ділянок лінії 10 кВ вказані, відповідно у додатку Г та додатку Д.

Розрахункові навантаження на ділянках ліній 10 кВ визначаються шляхом підсумовування навантажень (денних і вечірніх окремо) на вводах до споживчих ТП за методом надбавок за формулою 6 (стор.7 методички).

Для прикладу необхідно навести визначення розрахункових навантажень декількох ділянок повітряної лінії 10 кВ. Для інших ділянок лінії розрахунок навантажень бажано виконати в табличній формі (Таблиця 3).

| Ділянка | $\Sigma P_{\mathcal{I}i}$ , к $\operatorname{Br}$ | $\Sigma P_{Bi}$ ,<br>$\kappa B$ T | $k_o$ | $\begin{array}{c} P_{P\!\not\!\!\!\!/\,li}, \[2mm] \text{kBr} \end{array}$ | $\frac{P_{PBi,}}{\text{kBr}}$ | $cos \varphi_{I}$ | $cos \varphi_B$ | $S_{P\mathcal{J}i.},$ к $BA$ | $S_{PBi}$ ,<br>$\kappa BA$ |
|---------|---------------------------------------------------|-----------------------------------|-------|----------------------------------------------------------------------------|-------------------------------|-------------------|-----------------|------------------------------|----------------------------|
|         |                                                   |                                   |       |                                                                            |                               |                   | O               |                              |                            |
|         |                                                   |                                   |       |                                                                            |                               |                   |                 |                              |                            |
|         |                                                   |                                   |       |                                                                            |                               |                   |                 |                              |                            |

Таблиця 3 – Розрахунок навантажень ПЛ–10 кВ

### **6 ВИЗНАЧЕННЯ ДОПУСТИМОЇ ВТРАТИ НАПРУГИ**

Допустима втрата напруги в лініях 0,38 і 10 кВ визначається за відхиленням напруги у споживачів, яка повинна бути в межах  $\pm$  5 % від номінальної.

Загальна допустима втрата напруги під час 100 % навантаження дорівнює:

$$
\Delta U_{\text{don}}^{100} = \Delta V_{\text{200}}^{100} + \sum (V_{\text{norm}} + V_{\text{200}}) - \sum \Delta U_{\text{200}}^{100} - V_{\text{2002C}}^{100}, \tag{15}
$$

де  $\varDelta V_{\tiny \mathcal{X} \mathcal{U} \mathcal{U}}^{100}$  – відхилення напруги біля джерела живлення при 100 % навантаженні (для системи 35/10/0,4 кВ – на шинах 10 кВ підстанції 35/10 кВ), %;

<sup>100</sup> *Vспож*.. – допустиме відхилення напруги у споживача при 100 % навантаженні, %;

 $\sum (V_{\text{norm}} + V_{\text{nept}})$  – сума постійних та перемінних надбавок напруги трансформаторів, %;

 $\sum \Delta U_{\it emp.}^{100}$  – сумарні втрати напруги в лініях та в трансформаторах при 100% навантаженні, %.

Одержану загальну допустиму втрату напруги необхідно розділити приблизно порівну між лініями мережі 10 і 0,38 кВ.

Відхилення напруги у найближчого до джерела живлення споживача при 25% навантаженні віддаленої ТП перевіряємо за виразом:

$$
V_{\text{cnow.}}^{25} = \Delta V_{\text{scusal.}}^{25} + \sum (V_{\text{norm}} + V_{\text{nepem.}}) - \sum \Delta U_{\text{amp.}}^{25}, \qquad (16)
$$

де <sup>25</sup> *Vживл*. – відхилення напруги біля джерела живлення при 25 % навантаженні, %;

 $\sum (V_{\text{norm}} + V_{\text{nepe}})$  – сума постійних та перемінних надбавок напруги трансформаторів, %:

 $\sum \Delta U_{\it emp.}^{25}$  – сумарні втрати напруги в лініях та в трансформаторах при 25% навантаженні, %.

Для розрахунку допустимої втрати напруги складається таблиця відхилень напруги (Таблиця 4) [8 с.66; 9 с. 88].

#### *Приклад визначення допустимої втрати напруги в мережі.*

Визначимо допустиму втрату напруги в мережі (Рисунок1). Будемо вважати, що РТП 35/10 кВ (джерело живлення) має пристрої автоматичного регулювання напруги під навантаженням (РПН). Це дає змогу підтримувати напругу на шинах 10 кВ в межах  $\Delta V_{\text{cnow.}}^{100} = +5\%$ ,  $\Delta V_{\text{mow.}}^{25} = 0\%$  (задається у завданні).

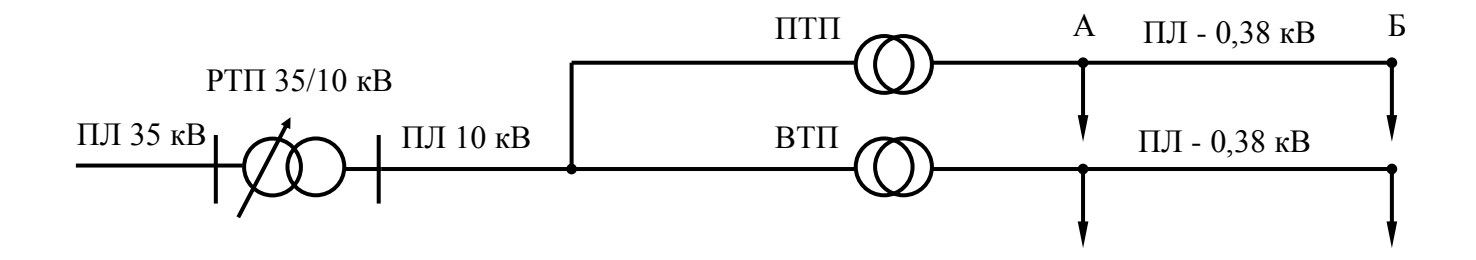

Рисунок 1 – Розрахункова схема мережі

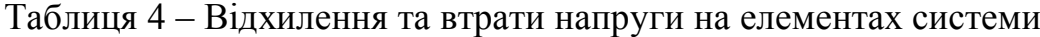

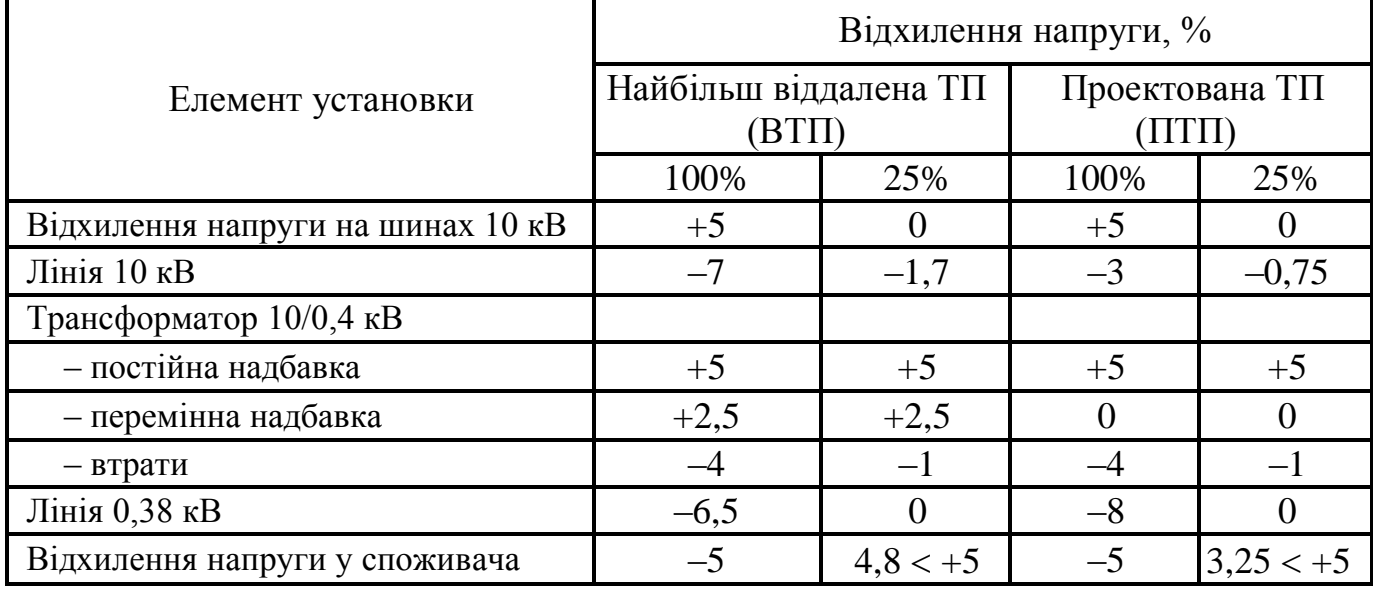

Для віддаленої ТП приймаємо надбавку трансформатора + 7,5 % (+5 – постійна; +2,5 – перемінна надбавка). Тоді сумарно допустима втрата напруги в мережах 10 і 0,38 кВ складе:

$$
\Delta U_{\text{don}}^{100} = +5 + (+5 + 2.5) - 4 - (-5) = 13.5\%.
$$

Загальна втрата напруги ділиться приблизно порівну між мережами 10 і 0,38 кВ.

$$
\Delta U_{\text{don 10}}^{100} = -7\%, \qquad \qquad \Delta U_{\text{don 0,38}}^{100} = -6,5\%.
$$

Перевіримо відхилення напруги у найближчого споживача (точка А) при 25% навантаженні віддаленої ТП. Для цього будемо вважати, що втрата напруги в мережі 0,38 кВ дорівнює нулю –  $\Delta U_{\textit{don 0,38}}^{\textit{100}} = 0$ .

$$
V_{\text{cnew}}^{25} = 0 + (+5 + 2.5) - (1.7 + 1 + 0) = +4.8\% < +5\%.
$$

Умова виконується.

За допустимою втратою напруги в лінії 10 кВ, яка дорівнює –7% (дивись таблицю 4), в пункті 7 проекту перевіряються вибрані перерізи проводів лінії 10 кВ. Дійсна втрата напруги в мережі, визначена шляхом розрахунків, має бути не більша заданої.

 $V_{\text{onax}}^{25} = 0 + (+5 + 2,5) - (1,7 + 1 + 0) = +4,8\% < +5\%$ .<br>
сться,<br>
о нутагою напруги в лінії 10 кВ, яка дорівнює -75<br>
7 проєкту перевірногися вибрані перерізи проводути в мережі, визначена шляхом розрахунків, має <br>
иків IIII-1 Після розрахунків ПЛ–10 кВ (пункт 7) визначається дійсна втрата напруги до проектованої ТП. Припустимо дійсна втрата напруги до даної ТП (дивись рисунок 1) в лінії 10 кВ складає – 3%. Значення втрати напруги підставляємо в третю колонку таблиці 4 і визначаємо допустиму втрату напруги в лініях 0,38 кВ проектної ТП. Для віддаленої ТП приймаємо надбавку трансформатора + 5 % (+5 – постійна; 0 – перемінна надбавка). Тоді допустима втрата напруги в мережі 0,38 кВ складе

$$
\Delta U_{\partial on \, 0,38}^{100} = +5 + (+5 + 0) - (3 + 4) - (-5) = 8\%.
$$

Відхилення напруги в режимі мінімальних навантажень :

$$
V_{\text{cnow.}}^{25} = 0 + (+5+0) - (0,75 + 1 + 0) = +3,25\% < +5\%.
$$

За допустимою втратою напруги в лінії 0,38 кВ проектованої ТП, яка дорівнює – 8% (Таблиця 4) в пункті 7 курсового проекту перевіряються вибранні перерізи проводів лінії 0,38 кВ. Дійсна втрата напруги в лінії 0,38 кВ, визначена шляхом розрахунків, має бути не більша заданої.

#### **7 ВИБІР ПЕРЕРІЗІВ ПРОВОДІВ**

Вибір перерізів проводів в мережах 0,38 к і 10 кВ проводиться за найменшими приведеними річними затратами [3 с.27; 5 с.262; 8 с.77] з наступною їх перевіркою на допустиму втрату напруги.

Розрахунок ведеться для домінуючого (вечірнього або денного) максимуму навантаження на головних ділянках ліній.

Кожному значенню площини перерізу проводу відповідає інтервал навантажень [1 с.487; 3 с. 306; 5 с. 267; 9 с. 110]згідно з яким приведені витрати будуть мінімальні (Додаток К).

Проводи вибирають за еквівалентною потужністю:

$$
S_{EKB} = k_{\partial} S_P, \qquad (17)
$$

де *k<sup>д</sup>* – коефіцієнт динаміки зростання навантаження, для ліній що будуються  $k_a = 0.7$  [1 c. 41; 9 c. 120];

*S<sup>Р</sup>* – розрахункове навантаження ділянки лінії, кВА.

Втрата напруги на розрахункових ділянках ліній визначається за формулою:

$$
\Delta U_{\partial in} = \Delta U_{\text{num.}} \cdot S_P \cdot L_{\partial in} \,, \tag{18}
$$

де  $\Delta U_{num.}$  – питома втрата напруги (Додаток М) [9 с. 111], %/кВА· км;

*Lділ*. – довжина ділянки лінії, км.

Результати розрахунків доцільно звести у таблицю 5, окремо для ПЛ–10 кВ та ПЛ– 0,38 кВ.

Таблиця 5 – Вибір проводів ПЛ–10 кВ (0,38 кВ)

|         |                           |               |                                         |                               |                                          | $\frac{0}{0}$<br>Втрати напруги,        |               |                                       |                                                | Втрати напруги, %    |                            |                                       |  |
|---------|---------------------------|---------------|-----------------------------------------|-------------------------------|------------------------------------------|-----------------------------------------|---------------|---------------------------------------|------------------------------------------------|----------------------|----------------------------|---------------------------------------|--|
| Ділянка | E <sub>B</sub><br>$S_P$ , | $\mathcal{E}$ | $E_{\rm B}$<br>$\bullet$<br>$S_{EKB}$ . | KM<br>$\bullet$<br>-оіл.<br>L | $\text{MM}^2$<br>$\bullet$<br>осн.<br>Ŀт | KМ<br>num<br>$\mathbf{B}$<br>$\sqrt{6}$ | ділянці<br>Ha | $\sim$<br>0<br>Ğ<br>$\Box$<br>.<br>El | $\text{MM}^2$<br>$\bullet$<br>$\partial$<br>L. | num<br>KM<br>$\%$ kB | ділянці<br>$H\mathfrak{A}$ | $\mathbf{p}$<br>від<br>$\mathfrak{G}$ |  |
|         | $\sqrt{2}$                | ⌒             |                                         |                               | <sub>0</sub>                             |                                         | $\Omega$      |                                       | $10\,$                                         |                      | 12                         |                                       |  |

Спершу за економічним інтервалом вибирається основний переріз проводу, якщо він не задовольняє вимозі допустимої втрати напруги, то приймається додатковий переріз, починаючи з головної ділянки.

# **8 ПЕРЕВІРКА ПОВІТРЯНОЇ ЛІНІЇ 0,38 кВ НА КОЛИВАННЯ НАПРУГИ ПІД ЧАС ПУСКУ ПОТУЖНОГО ЕЛЕКТРОДВИГУНА**

Для того, щоб коливання напруги в мережі 0,38 кВ під час пуску асинхронного електродвигуна знаходилося у заданих межах, необхідно щоб виконувалася умова:

$$
\Delta U_{\phi}\% \le \Delta U_{\text{ion}}\% \tag{19}
$$

де  $\;\;\Delta U_{\rm\scriptscriptstyle don}$ % — допустиме коливання напруги (задається у завдані на проект), %;  $\Delta U_{\varphi}$ % – фактичне коливання напруги, %.

$$
\Delta U_{\phi}\% = \frac{Z_{\scriptscriptstyle M}}{Z_{\scriptscriptstyle M} + Z_{\scriptscriptstyle en}} \cdot 100\% \leq \Delta U_{\scriptscriptstyle \partial\circ\eta}\% \tag{20}
$$

де *Z<sup>м</sup>* – повний опір електричної мережі, Ом; Zеп – повний опір короткого замикання асинхронного двигуна, Ом.

$$
Z_{\scriptscriptstyle M} = Z_{\scriptscriptstyle \Lambda} + Z_{\scriptscriptstyle m},\tag{21}
$$

де *Z<sup>л</sup>* – повний опір лінії від трансформатора до двигуна, Ом, *Z<sup>т</sup>* – повний опір трансформатора, Ом.

$$
Z_{n} = \sum l_{i} \sqrt{r_{oi}^{2} + x_{oi}^{2}}\,,\tag{22}
$$

де *roi, xoi* – питомі опори проводів *i*–тої ділянки лінії [1 с.458; 9 с. 93], Ом/км; *l<sup>i</sup>* – довжина *i*–ї ділянки лінії, км.

$$
Z_m = \frac{U_K \% \cdot U_n^2}{100 \cdot S_{nm}} \,, \tag{23}
$$

де *Uк%* – напруга короткого замикання трансформатора [1 с.473], %;

*U<sup>н</sup>* – номінальна напруга трансформатора зі сторони низької напруги, кВ;

*Sнт* – номінальна потужність трансформатора (проектованої ТП 10/0,4 кВ), кВА.

$$
Z_{\scriptscriptstyle en} = \frac{U_{\scriptscriptstyle H}}{\sqrt{3} \cdot k_{\scriptscriptstyle i} \cdot I_{\scriptscriptstyle n\scriptscriptstyle \partial}},\tag{24}
$$

де *U<sup>н</sup>* – номінальна напруга мережі, В;

 $k_i$  – кратність пускового струму електродвигуна;

*Iнд*. – номінальний струм електродвигуна (каталожні дані), А.

#### **9 РОЗРАХУНОК СТРУМІВ КОРОТКОГО ЗАМИКАННЯ**

Розрахунок струмів короткого замикання (к.з.) виконується з метою вибору і перевірки обладнання, струмоведучих частин на термічну та динамічну стійкість в режимах коротких замикань, проектування релейного захисту, грозозахисту, пристроїв заземлення.

Для визначення струмів к.з. використовують один із двох методів: 1) метод практичних (іменованих) одиниць – в цьому випадку параметри схеми виражають у іменованих одиницях (омах, вольтах, амперах та ін.); 2) метод відносних одиниць – параметри схеми виражаються в долях або процентах від величини, що прийнята в якості основної (базисної). Для нескладних схем розрахунки доцільно вести методом іменованих одиниць.

#### **9.1 Розрахунок струмів короткого замикання в мережі 10 кВ**

Для лінії 10 кВ (Рис. 2) струми к.з. необхідно розраховувати в наступних точках: – точка К1 (шини 10 кВ РТП 35/10 кВ) – для вибору масляного вимикача, роз'єднувача, трансформаторів струму та розрахунку релейного захисту;

- точка К2 (шини 10 кВ віддаленої ТП10/0,4 кВ) для розрахунку релейного захисту;
- точка К3, (шини 10 кВ розрахункової ТП 10/0,4 кВ) з метою вибору роз'єднувача і запобіжників на ТП 10/0,4 кВ;
- точка К4(шини 10 кВ найближчої ТП)–для розрахунку струмової відсічки лінії.

В курсовому проекті пропонується виконати розрахунок струмів к.з. методом іменованих одиниць. Для розрахункової схеми електричної мережі(Рис. 2) необхідно скласти схему заміщення (Рис. 3) і виконати розрахунок струмів к.з. у вказаних точках.

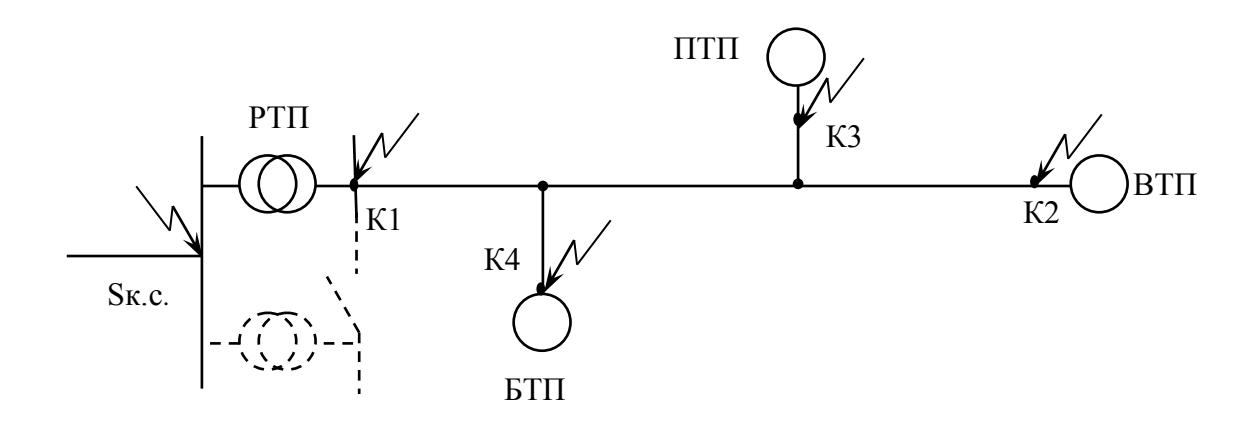

#### Рисунок 2 – Розрахункова схема електричної мережі.

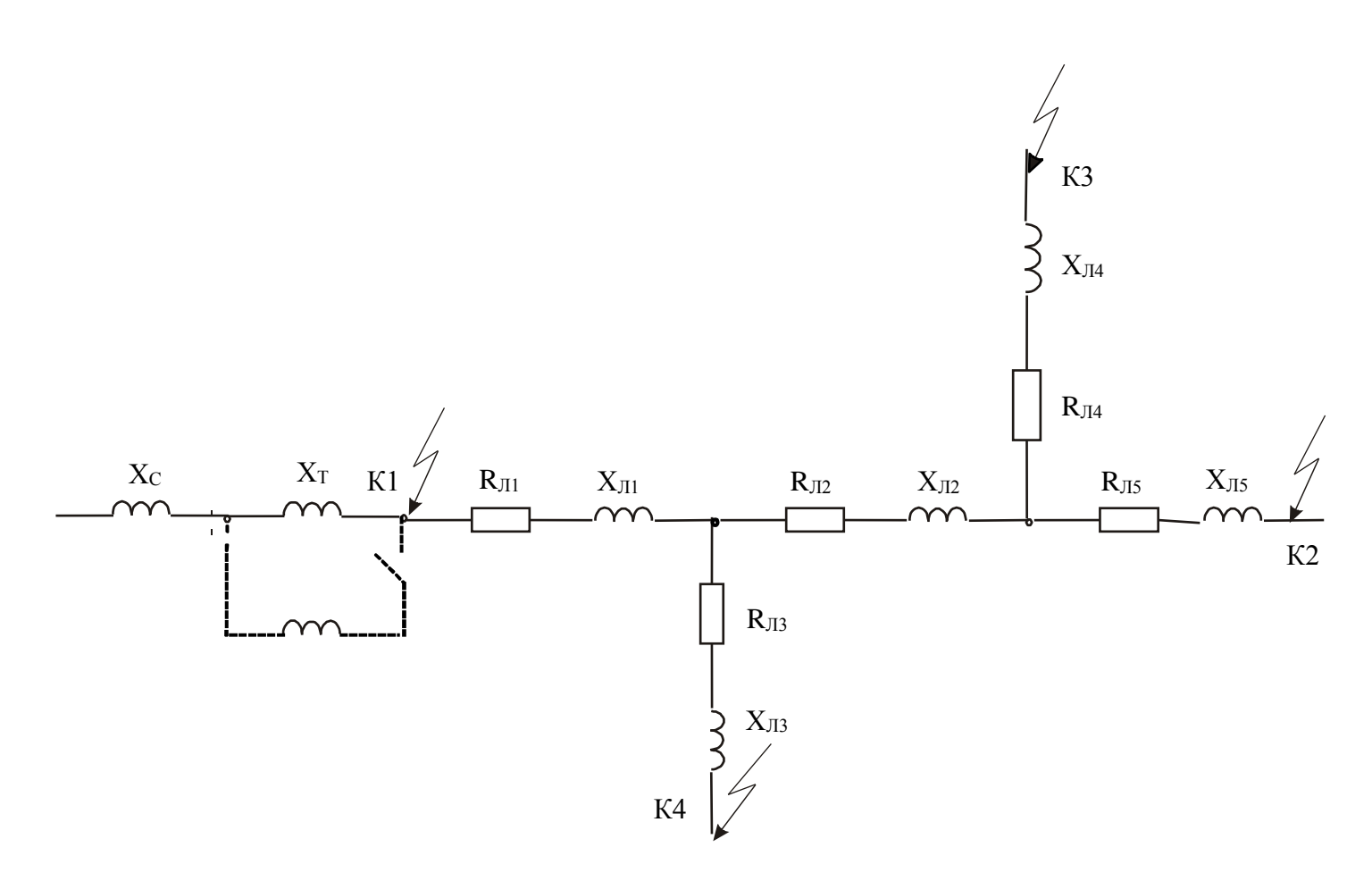

Рисунок 3 – Схема заміщення електричної мережі.

Всі опори схеми приводяться до однієї базисної напруги *Uб*. За базисну напругу приймається середня напруга тієї ступені, де визначається струм к.з.

$$
U_{\delta} = 1.05 U_{\mu} \tag{25}
$$

Опори елементів схеми обчислюються за такими формулами: – Опір системи:

$$
X_c = \frac{U_\delta^2}{S_{_{\kappa c}}} \qquad , \tag{26}
$$

де *Sкс* – потужність к.з. системи, ВА.

– Опір лінії:

$$
X_{\scriptscriptstyle n} = x_{\scriptscriptstyle o} \cdot l \cdot \left(\frac{U_{\scriptscriptstyle \delta}}{U_{\scriptscriptstyle c\scriptscriptstyle n}}\right)^2, \quad (27) \qquad R_{\scriptscriptstyle n} = r_{\scriptscriptstyle o} \cdot l \cdot \left(\frac{U_{\scriptscriptstyle \delta}}{U_{\scriptscriptstyle c\scriptscriptstyle n}}\right)^2, \qquad (28)
$$

де *Ucн* – середня номінальна напруга лінії (1,05*Uн*), В; *ro, x<sup>o</sup>* –відповідно, активний та реактивний питомі опори проводів лінії [1 с.458; 9 с. 93]), Ом/км.

– Опір трансформатора :

$$
X_{m} = \frac{U_{\kappa} \%}{100} \cdot \frac{U_{\delta}^{2}}{S_{\kappa m}},
$$
\n(29)

де *U<sup>к</sup>* % – напруга к.з. трансформатора (із завдання, або [1 с.473]), %; *нт S* – номінальна потужність трансформатора (із завдання), ВА.

Повний результуючий опір до точки к.з. визначається:

$$
Z_{\text{pes}} = \sqrt{\left(\sum X_i\right)^2 + \left(\sum R_i\right)^2} \,. \tag{30}
$$

Активний опір враховується тільки в тому випадку, якщо  $\sum R_i \geq 1/3 \sum X_i$ .

Струм трифазного короткого замикання визначається за формулою [1с.188;3; 9]:

$$
I_K^{(3)} = \frac{U_\delta}{\sqrt{3} \cdot Z_{\rho e_3}} \tag{31}
$$

Потужність триполюсного к.з.:

$$
S_K^{(3)} = \sqrt{3} \cdot U_{\delta} \cdot I_K^{(3)}.
$$
 (32)

Ударний струм триполюсного к.з.:

$$
\dot{\mathbf{I}}_{\mathbf{y}}^{(\beta)} = \sqrt{2} \cdot \kappa_{\mathbf{y}} \cdot \mathbf{I}_{\mathbf{K}}^{(\beta)} \tag{33}
$$

де *к<sup>у</sup>* – ударний коефіцієнт, значення якого визначається в залежності від місця к.з. [1 с.181; 9 с. 224].

Струм двополюсного к.з. :

$$
I_{\kappa}^{(2)} = 0.87 I_{\kappa}^{(3)},\tag{34}
$$

#### **9.2 Розрахунок струмів короткого замикання в мережі 0,38 кВ**

В мережах 0,38 кВ необхідно визначити струм триполюсного к.з. на шинах 0,38 кВ розрахункової ТП та однополюсний струм к.з. в кінці кожної лінії 0,38 кВ.

Для визначення струмів к.з в мережі 0,38 кВ необхідно також навести розрахункову схему мережі та скласти схему заміщення (дивись п. 9.1).

Триполюсний струм к.з. на шинах 0,38 кВ ТП 10/0,4 кВ визначається:

$$
I_K^{(3)} = \frac{100 \cdot S_{_{\mu m}}}{U_K \% \cdot \sqrt{3} \cdot U_{_H}}
$$
(35)

Струм однополюсного к.з. визначається в найбільш віддаленій точці кожної лінії 0,38 кВ за формулою:

$$
I_K^{(1)} = \frac{230}{\frac{Z_m}{3} + Z_n},
$$
\n(36)

де *Z<sup>т</sup>* – повний опір силового трансформатора струму к.з. на корпус [1 с.195], Ом; Z<sub>n</sub> – повний опір петлі фазний – нульовий провід до точки к.з., Ом.

$$
Z_n = \sum l_i \cdot \sqrt{(r_{\text{obj}} + r_{\text{oni}})^2 + x_{\text{dyn}}^2},\tag{37}
$$

де *roфi, roнi* –питомий активний опір, відповідно фазного і нульового проводів на *і*й ділянці лінії [1 с.458, с.470], Ом/км ;

*хфн* – питомий індуктивний опір петлі «фаза–нуль» (для проводів із кольорового металу приймається *хфн* = 0,6 Ом/км [1 с.196]).

#### **10 ВИБІР АПАРАТУРИ 10 і 0,38 кВ**

Згідно із ПВЕ всі електричні апарати вибирають за родом установлення, номінальним струмом і напругою, а також перевіряють їх на термічну і динамічну стійкість. Апарати захисту перевіряють на чутливість і селективність дії.

Розрахунок максимальних робочих струмів (тривалого режиму) виконується за формулою:

$$
I_{po6.max.} = \frac{S_{po3}}{\sqrt{3} \cdot U_{n}},
$$
\n(39)

де *Sроз* – максимальна розрахункова потужність відповідної ділянки лінії, кВА;

U<sup>н</sup> – номінальна напруга мережі, кВ.

Для керування відхідною лінією 10 кВ на РТП 35/10 кВ встановлюються роз'єднувачі (шинні і лінійні), високовольтний вимикач (масляний або вакуумний), трансформатори струму для живлення кіл обліку і релейного захисту. Параметри обладнання наведені в [3 с.133,170; 5 с.191; 8 с.98] або в іншій довідковій літературі.

З боку високої напруги проектованої ТП 10/0,4 встановлюється роз'єднувач, розрядники і запобіжники. На відхідних лініях 0,4 кВ, як правило, встановлюються автоматичні вимикачі, на вводі 0,38кВ – рубильник або автоматичний вимикач. Дані для апаратури до 1000 В можна знайти в [3;5;8].

В курсовому проекті необхідно зробити вибір перелічених вище електричних апаратів на напругу 10 та 0,38 кВ.

#### **10.1 Вибір апаратури 10 кВ**

Вибір і перевірку електричних апаратів 10 кВ зручно проводити табличним способом (Таблиця 6). Форму таблиць і порядок вибору наведено в [3 с.170; 5 с.205].

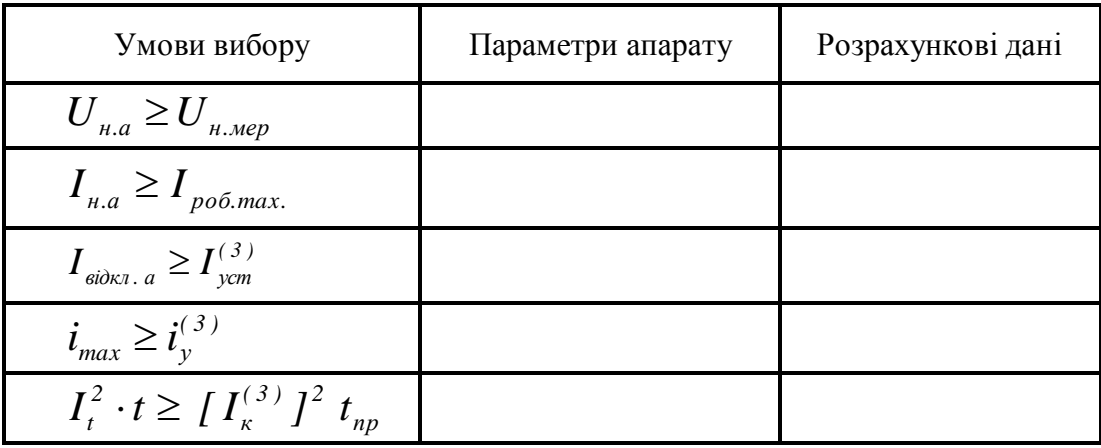

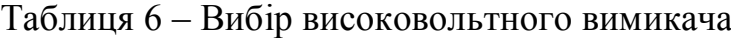

На динамічну стійкість під час к.з. апарати перевіряються шляхом порівняння паспортних даних апарату з ударним струмом триполюсного к.з. *і*<sub>у</sub><sup>(3)</sup> у місці його встановлення.

Термічна стійкість перевіряється за виразом:

$$
I_t^2 \cdot t \geq I_{ycm}^2 \cdot t_{np}, \tag{40}
$$

де *І<sup>t</sup>* – струм термічної стійкості для часу t (каталожні дані апарата) [5 с.201], кА;

*Іуст* – усталений струм к.з. в місці встановлення апарату, кА;

*tпр* – приведений час проходження струму к.з. , с.

$$
t_{np} = t_3 + t_B = 1.2 + 0.2 = 1.4
$$

де  $t_3$  – витримка часу максимального струмового захисту,  $t_3 = 1, 2, c;$  $t_B$  – час вимикання вимикача,  $t_B$  = 0,2 с.

Трансформатори струму перевіряються: на динамічну стійкість

$$
k_{\partial} \cdot \sqrt{2} \cdot I_{n} \geq i_{y}^{(3)}, \tag{41}
$$

де *k<sup>д</sup>* – кратність струму динамічної стійкості (каталожні дані) [5 с.201]; *Ін1* – номінальний первинний струм трансформатора, А;

і на термічну стійкість:

$$
\left(k_t \cdot I_{Hl}\right)^2 \cdot t \geq I_{ycm}^2 \cdot t_{np},\tag{42}
$$

де  $k_t$  – кратність струму термічної стійкості, що відповідає часу  $t = 1c$ .

#### **10.2 Вибір апаратури 0,38 кВ**

Вибір і перевірку апаратів 0,38 кВ слід виконувати табличним способом, дані про вибрані апарати та розрахункові дані мережі заносяться в таблицю (Таблиця 7).

| Місце             |                            |                           | Розрахункові дані        |                                |                                           |           |                                                              |  |          |
|-------------------|----------------------------|---------------------------|--------------------------|--------------------------------|-------------------------------------------|-----------|--------------------------------------------------------------|--|----------|
| встанов-<br>лення | $Ipo6. \text{макс}$ ,<br>A | $I_{\kappa}^{(3)},$<br>ĸА | $\mathbf{j}^{(3)}$<br>ĸА | I(1)<br>$\mathbf{I}_K$ ,<br>кA | $I_{H.aem}, A \mid I_{H.p}/I_{eibc} \mid$ | $i_{max}$ | $I_{\kappa}^{(1)}/I_{\rm sidc}I_{\kappa}^{(1)}/I_{\rm H.p.}$ |  | Висновок |
| Ввід              |                            |                           |                          |                                |                                           |           |                                                              |  |          |
| ПЛ-1і т.д.        |                            |                           |                          |                                |                                           |           |                                                              |  |          |

Таблиця –7 – Вибір і перевірка апаратів 0,38 кВ

Чутливість захисного обладнання повинна відповідати наступним умовам: –для автоматів, які мають тільки електромагнітний розчіплювач

$$
\frac{I_K^{(1)}}{I_{\text{eide}}} \ge (1, 25...1, 4), \tag{43}
$$

1,25 – при  $I_{H, qgm}$  > 100 A; 1,4 – при  $I_{H, qgm}$  < 100 A;

де  $I_{\kappa}^{(1)}$ *к I* – струм однополюсного короткого замикання, А; *І відс* – струм відсічки автомата, А.

–для автоматів з тепловим або комбінованим розчіплювачем:

$$
\frac{I_K^{(1)}}{I_{\mu,p.}} \geq 3,
$$
\n(44)

де *Ін.р..* – номінальний струм теплового розчіплювача, А.

– для запобіжників:

$$
\frac{I_K^{(1)}}{I_{\scriptscriptstyle \text{H.6.}}} \geq 3,\tag{45}
$$

де *Ін.в*. – номінальний струм плавкої вставки запобіжника, А.

Якщо вибрані апарати захисту не забезпечують потрібну чутливість, то необхідно зменшити опір петлі "фаза–нуль" (збільшити площу перерізу проводів), збільшити потужність трансформатора або застосувати інші додаткові засоби захисту від фазних замикань на землю (наприклад встановити автоматичні вимикачі, які мають додатково незалежний розчіплювач, на який діє реле струму із обмоткою в нульовому проводі лінії) [3 с. 286].

#### **11 РОЗРАХУНОК РЕЛЕЙНОГО ЗАХИСТУ ПОВІТРЯНОЇ ЛІНІЇ 10 кВ**

Релейний захист – це автоматичний пристрій, який складається із декількох приладів – реле, які реагують на зміну режиму на будь-якій ділянці мережі та подають імпульс на відключення даної ділянки комутаційними апаратами, або на сигналізацію. Для правильного та своєчасного виконання своїх функцій релейний захист повинен забезпечувати необхідну швидкість дії, чутливість, селективність та надійність.

Для ПЛ –10 кВ в якості основного захисту від міжфазних коротких замикань, як правило, застосовується максимальний струмовий захист (МСЗ), в якості додаткового – струмова відсічка (СВ) [1 с.300; 9 с. 263].

#### **11.1 Розрахунок максимального струмового захисту лінії 10 кВ**

Розрахунок МСЗ необхідно починати з найпростішої однорелейної схеми на різницю струмів двох фаз. Якщо ця схема не проходить за чутливістю, то застосовують більш складні схеми.

Струм спрацювання МСЗ повинен відстроюватися від робочого струму лінії з урахуванням можливих кидків струму самозапуску двигунів:

$$
I_{c.3.} = \frac{k_{\scriptscriptstyle{H}}}{k_{\scriptscriptstyle{n}}} \cdot k_{c.3an} \cdot I_{\scriptscriptstyle{po6.max}} \tag{46}
$$

де *k<sup>н</sup>* – коефіцієнт надійності, приймається для реле типу РТ–85, РТ–40 *k<sup>н</sup>* = 1,2; для реле РТВ – *k<sup>н</sup>* = 1,3 [1 с.303; 3 с.206; 5 с.230; 9 с. 265];

*kс.зап*– коефіцієнт самозапуску, для лінії сільськогосподарського призначення може бути прийнятий 1,2…1,3 [1 с.303; 3 с.206; 5 с.230; 9 с. 265];

*kп* – коефіцієнт повернення реле, *k<sup>п</sup>* = 0,8…0,85 [1 с.303; 3 с.206; 5 с.230; 9 с. 265].

Селективна дія МСЗ лінії 10 кВ і запобіжників ТП 10/0,4 кВ забезпечуються, якщо виконується умова

$$
I_{c.3.} \geq I_1 A \cdot I_{n\pi.(5)} \tag{47}
$$

де *Іпл.(5)* – струм, при якому плавка вставка запобіжника (найбільш потужної ТП 10/0,4 кВ) згорає за 5 секунд [5 с.210], А.

Струм спрацювання реле визначається за формулою:

$$
I_{c.p.} = \frac{I_{c.s.} \cdot k_{cx}^{(3)}}{k_{mc}}
$$
 (48)

де *Іс.з.*. – найбільший, з отриманих за виразами (46) та (47), струм спрацювання захисту, А;

(3) *сх k* – коефіцієнт схеми [1 с.302; 3 с.206; 9 с. 265];

 $k_{\text{me}}$  – коефіцієнт трансформації трансформатора струму.

За умовою надійного спрацювання електромагніту вимикання зі струмом спрацювання 5А:

$$
I_{c.p.} \geq (6...6.5)A \tag{49}
$$

Найбільше із значень, отриманих за виразами (48) і (49) округляється до струму уставки (*ІУ*) обраного типу реле, за умови, що

$$
I_{y} \geq I_{c.p.}
$$

Чутливість захисту визначається за формулою:

$$
k_{u} = \frac{I_{\kappa,min} \cdot k_{cx}^{(3)}}{I_{y} \cdot K_{mc}}
$$
 (50)

де *І к.min* – струм двополюсного к.з. у кінці ділянки, що захищається, А;

*kcx.min* – мінімальна величина коефіцієнта схеми з'єднання трансформаторів струму.

#### **11.2 Розрахунок струмової відсічки**

Струм спрацьовування відсічки ПЛ –10 кВ вибирається за такими умовами:

– Струм спрацьовування відсічки повинен бути більшим ніж максимальний струм к.з. у точці підключення найближчого трансформатора 10/0,4 кВ:

$$
I_{c.s.} \geq k_{\mu} \cdot I_{\text{max.}} \tag{51}
$$

де *Іс.в*. – струм спрацювання відсічки, А;

*Ік,мах* – максимальний струм к.з. (трифазного) у точці підключення найближчого трансформатора 10/0,4 кВ, А;

*k<sup>н</sup>* – коефіцієнт надійності (для реле РТ– 40 *k<sup>н</sup>* = 1,2…1,3; для реле РТ– 80 і  $PTM$   $k<sub>H</sub> = 1, 5...1, 6$ ).

– Струмова відсічка не повинна спрацьовувати під час кидків струму намагнічування трансформаторів 10/0,4 кВ:

$$
I_{c.e.} \ge \frac{(4...5)\sum S_{H.mp}}{\sqrt{3} \cdot U_H},\tag{52}
$$

де *Sн.тр* – сумарна потужність усіх ТП 10/0,4 кВ, що живляться від цієї лінії, кВА.

Струм спрацювання реле відсічки визначається за формулою:

$$
I_{c.p.s.} = \frac{I_{c.s.} \cdot k_{cx}^{(3)}}{k_{mc}}
$$
 (53)

де *І с.в.* – найбільше із значень, отримане за виразами (51) і (52). Для реле типу РТ–85 находять кратність відсічки:

$$
\kappa_{\text{eide}} = \frac{I_{c,p,\text{e..}}}{I_y} \tag{54}
$$

де *І<sup>У</sup>* – струм уставки МСЗ реле РТ –85, А.

Чутливість відсічки:

$$
k_{u.e.} = \frac{I_K^{(2)}}{I_V} \cdot \frac{k_{cx.}}{k_{mc}}
$$
 (55)

де  $I_{k}^{(2)}$  $I_{\kappa}^{(2)}$  – струм к.з. у місці установлення захисту (двополюсне к.з.).  $k_{\alpha}$ — коефіцієнт схеми.

Згідно із ПУЕ [4] для додаткових захистів повітряних ліній *kЧ* <sup>≥</sup>*1,2.* Ефективність відсічки оцінюється зоною її дії (не менш 15–20% довжини лінії).

При розрахунку релейного захисту необхідно привести принципову схему захисту [1; 5; 9].

#### **12 ОБЛАДНАННЯ МЕРЕЖ 10 та 0,4 кВ, ЩО ПРОЕКТУЮТЬСЯ**

У даному розділі проекту необхідно привести конструктивні рішення з приводу обладнання зовнішніх електричних мереж. При цьому необхідно описати наступне:

- тип і конструкцію опор ліній 0,4 і 10 кВ;
- тип та варіанти виконання траверс;
- типи ізоляторів, що застосовані;
- способи кріплення проводів на опорах;
- тип ТП 10/0,4 кВ і спосіб її монтажу (встановлення);
- схеми і конструкції контурів заземлення.

Опис повинен бути стислим, з обов'язковим наведенням відповідних пояснюючих рисунків і ескізів.

#### **СПИСОК ЛІТЕРАТУРИ**

1. Будзко И. А., Зуль Н. М. Электроснабжение сельского хозяйства. – М.: Агропромиздат, 1990. – 496 с.

2. Руководящие материалы по проектированию электроснабжения с/х. – М.: Сельэнергопроект № 8, 1981.

3. Практикум по электроснабжению сельского хозяйства /под ред. И.А. Будзко. – М.: Колос, 1982. – 319с.

4. Правила устройства электроустановок. –М.: Энергопромиздат, 1985.

5. Каганов И. Л. Курсовое и дипломное проектирование. –М.: Агропромиздат, 1990. – 351с.

6. Крючков И.П., Кувшинский Н.Н. Электрическая часть электростанций и подстанций (справочные материалы) – М.:Энергия, 1979.

7. Какуевицкий Л. И., Смирнова Т. В. Справочник по реле защиты и автоматики. – М.: Энергия, 1972.

8. Харкута К.С., Яницкий С.В., Ляш Э.В. Практикум по электроснабжению сельского хозяйства. – М.: Агропромиздат, 1992. – 223с.

9. Притака І.П. Електропостачання сільського господарства. – 2-е вид. перероб. та доп. – К.: Вища школа. Головне вид-во, 1983.– 343с.

10. Яковлев

11. ГОСТ 2.105-95 ЕСКД. Общие требования к текстовым документам.

12. ДСТУ 3008-95 Документація. Звіти у сфері науки і техніки.

# **Додаток А**

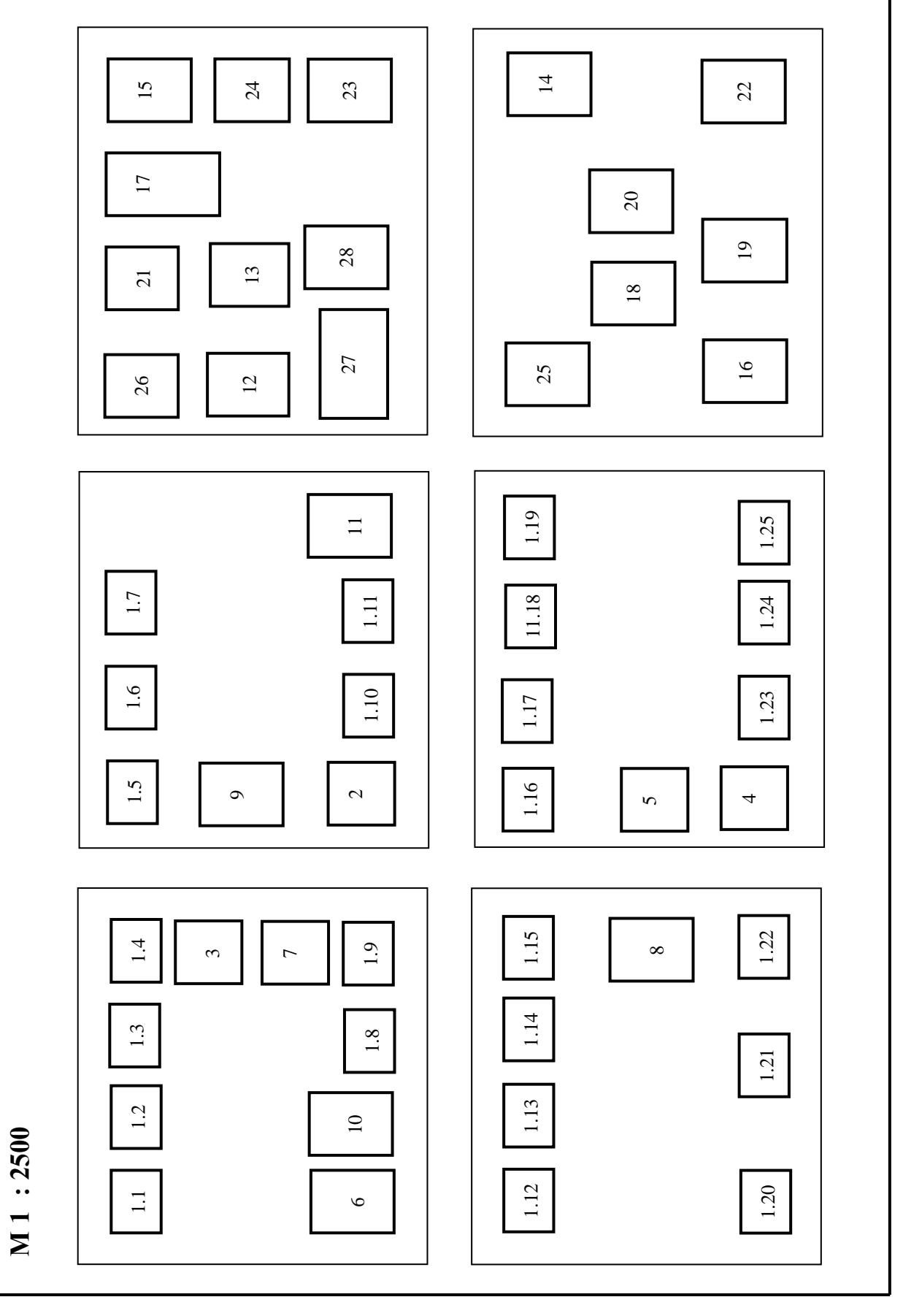

Рисунок А.1 – План населеного пункту. Варіант 1.

# **Продовження додатку А**

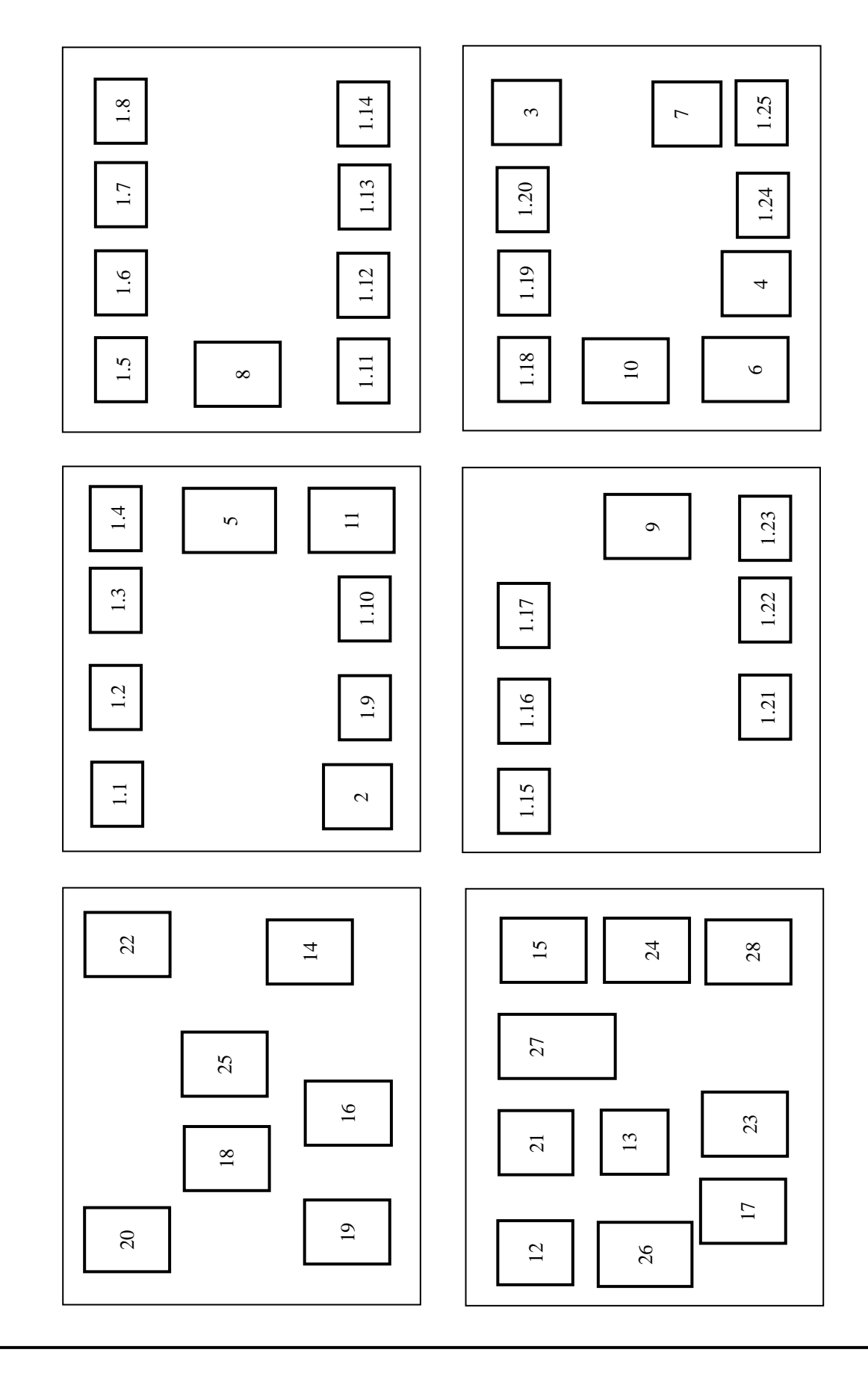

**М 1 : 2500**

←

Рисунок 2 – План населеного пункту. Варіант 2.

# **Продовження додатку А**

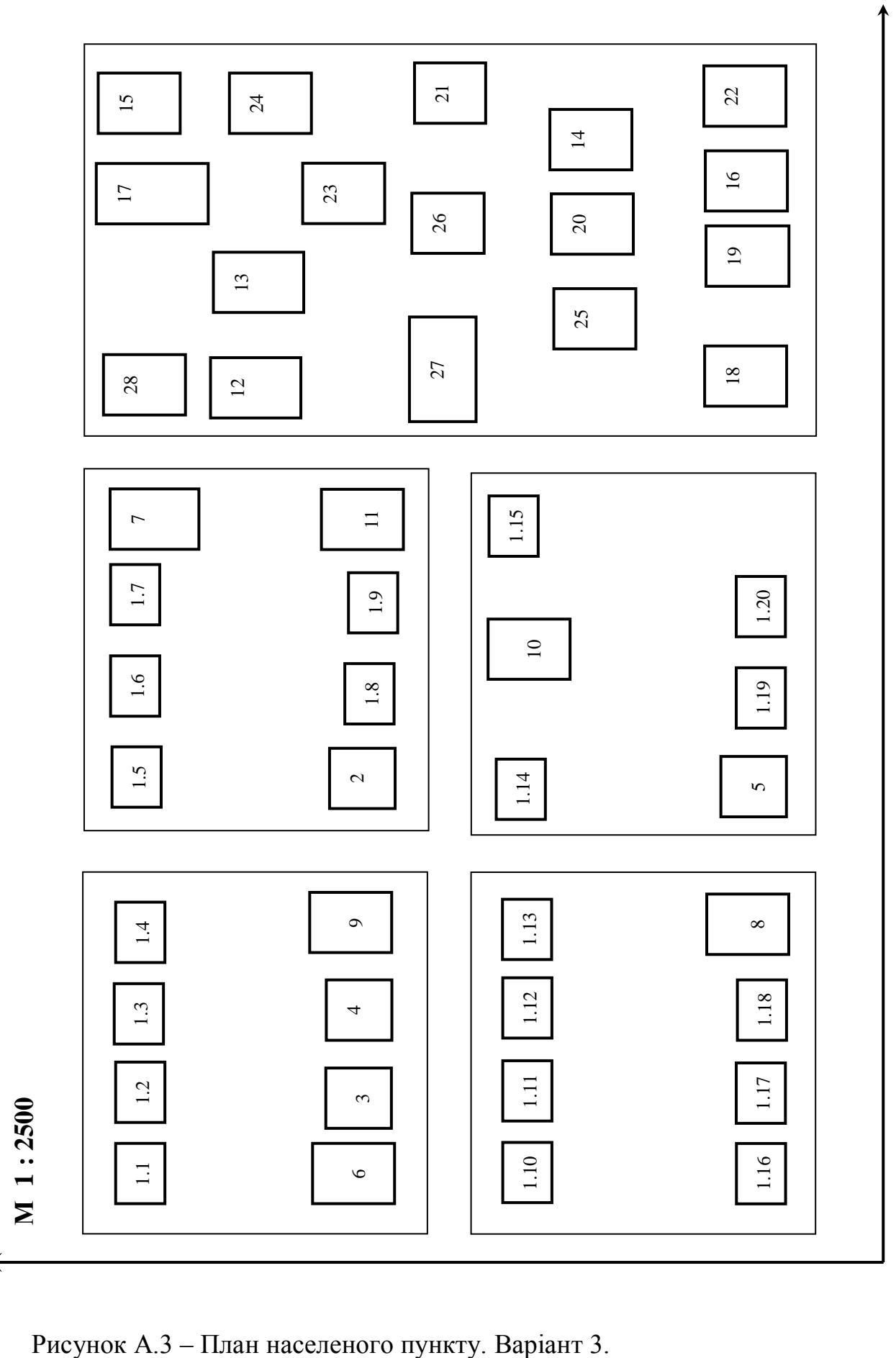

## **Продовження додатку А**

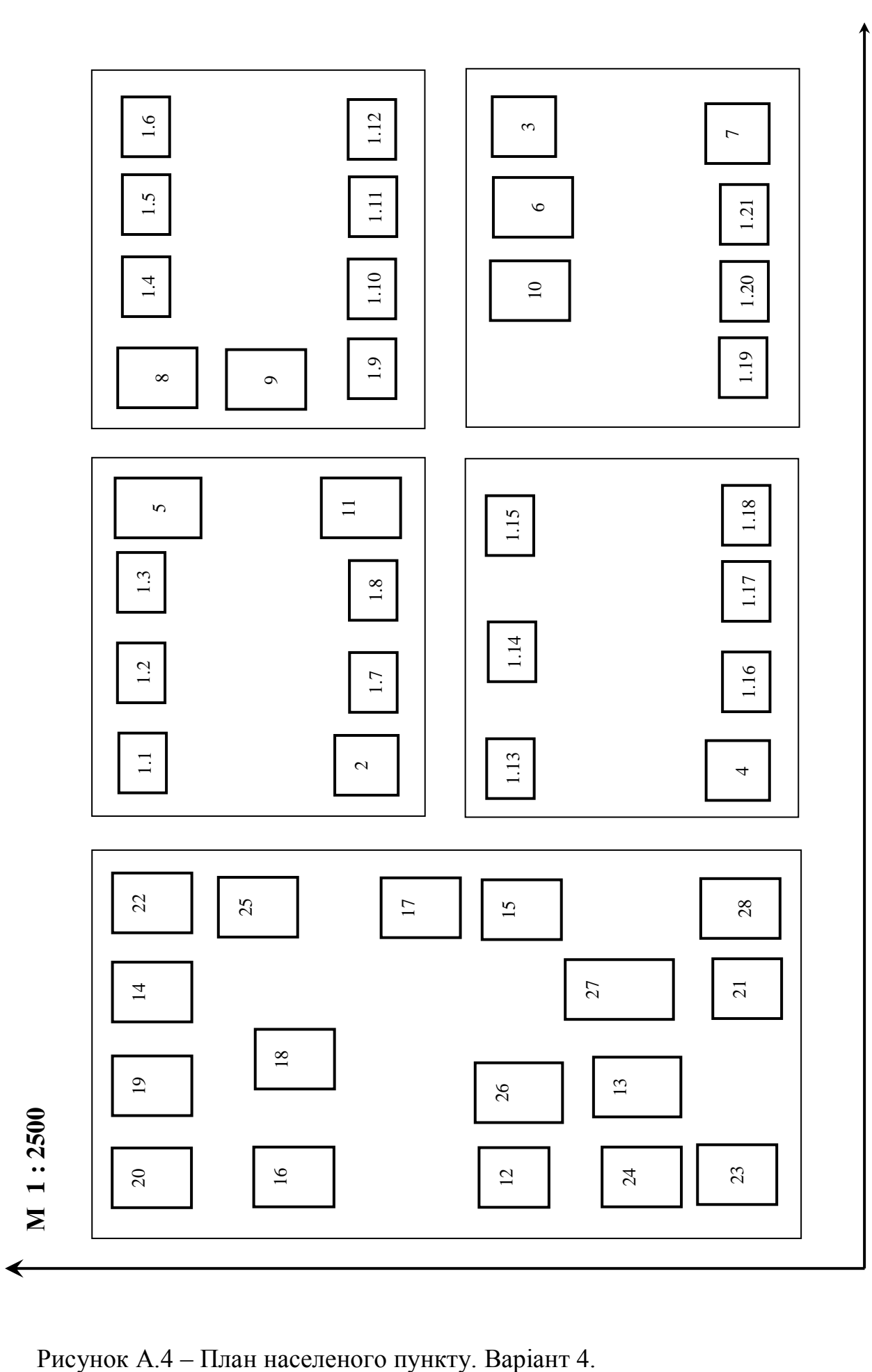

# **Додаток Б**

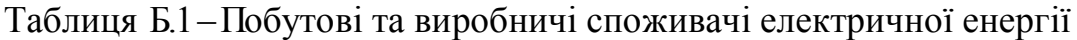

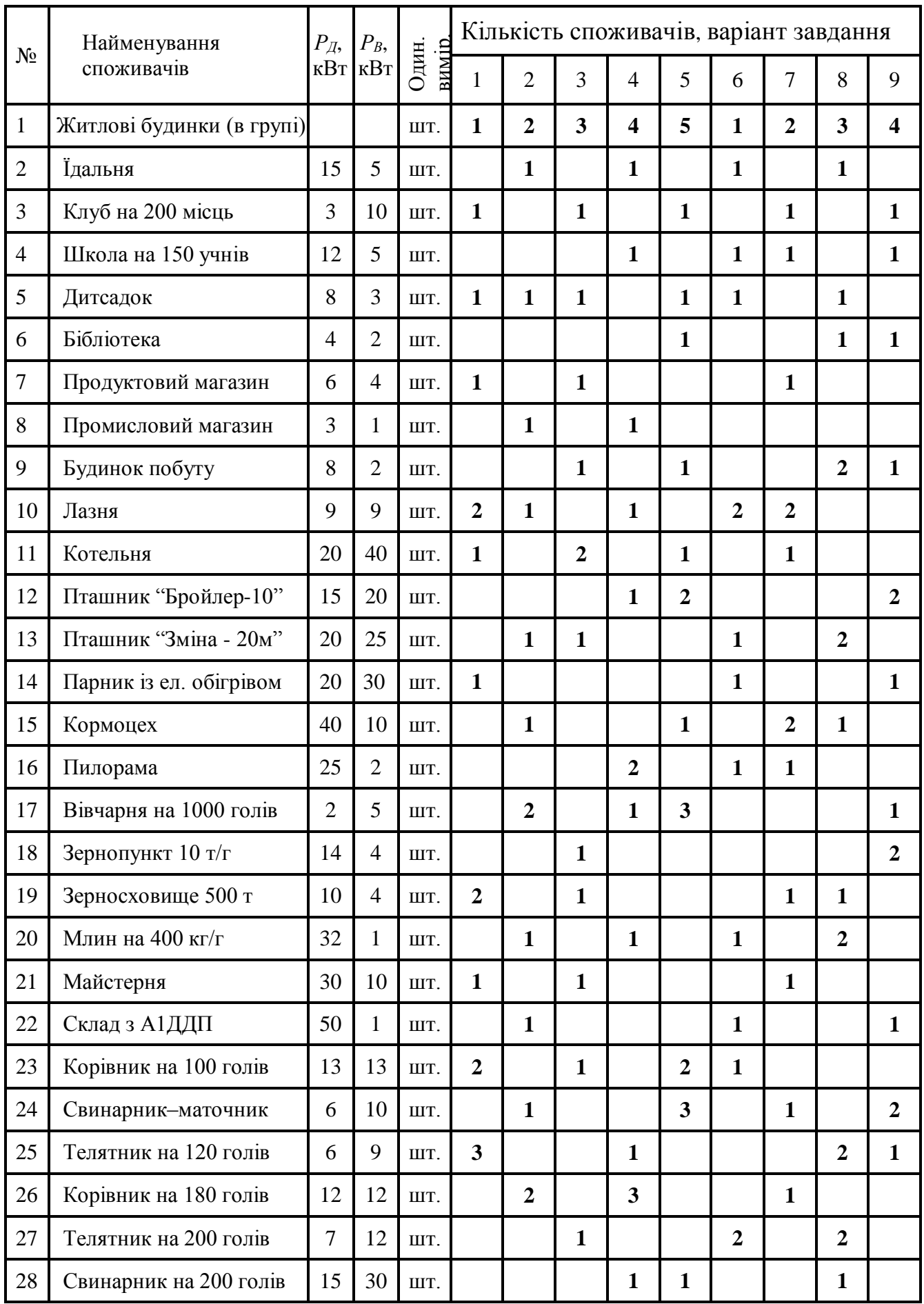

# Продовження таблиці Б.1.

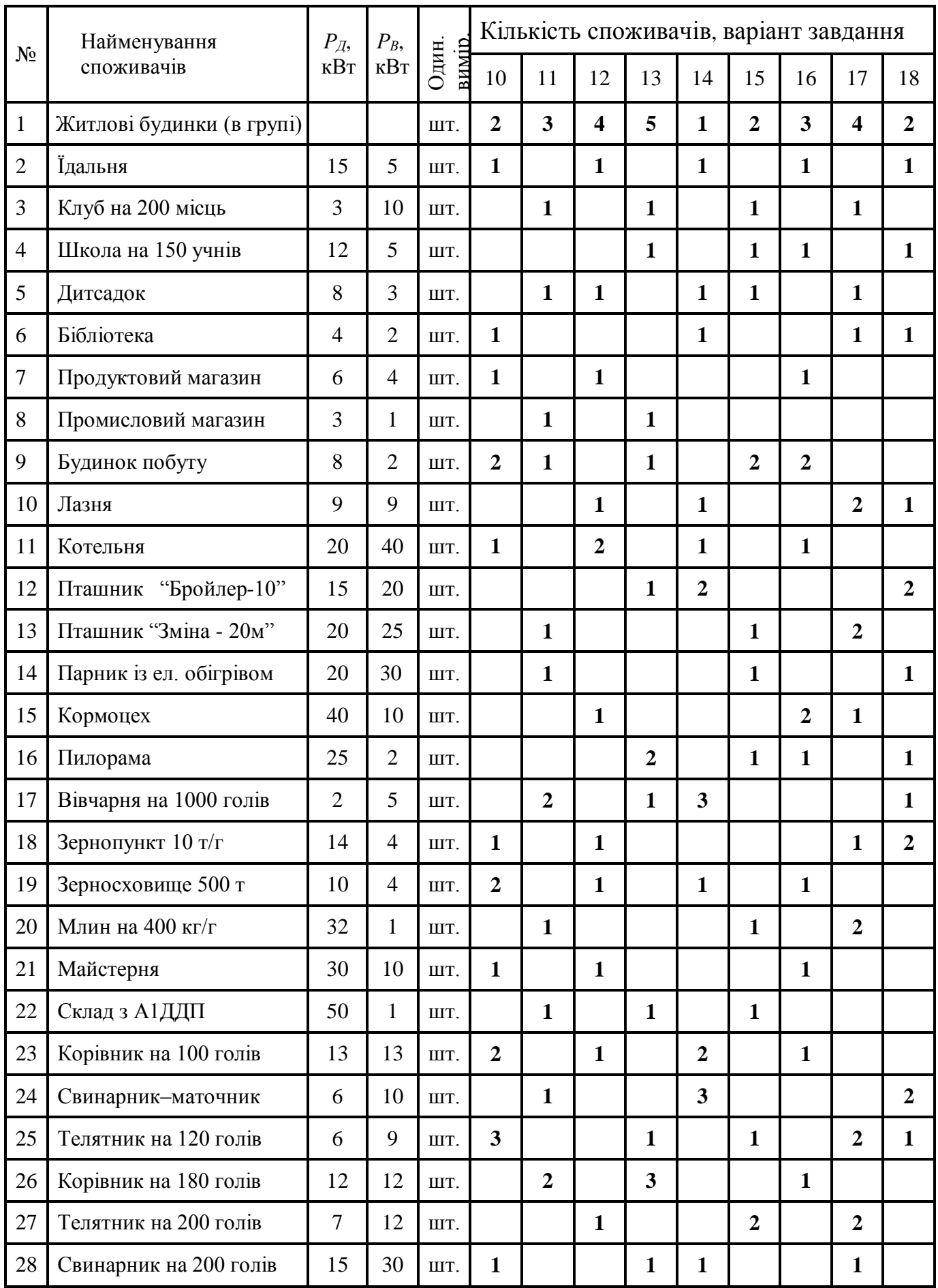

## **Додаток В**

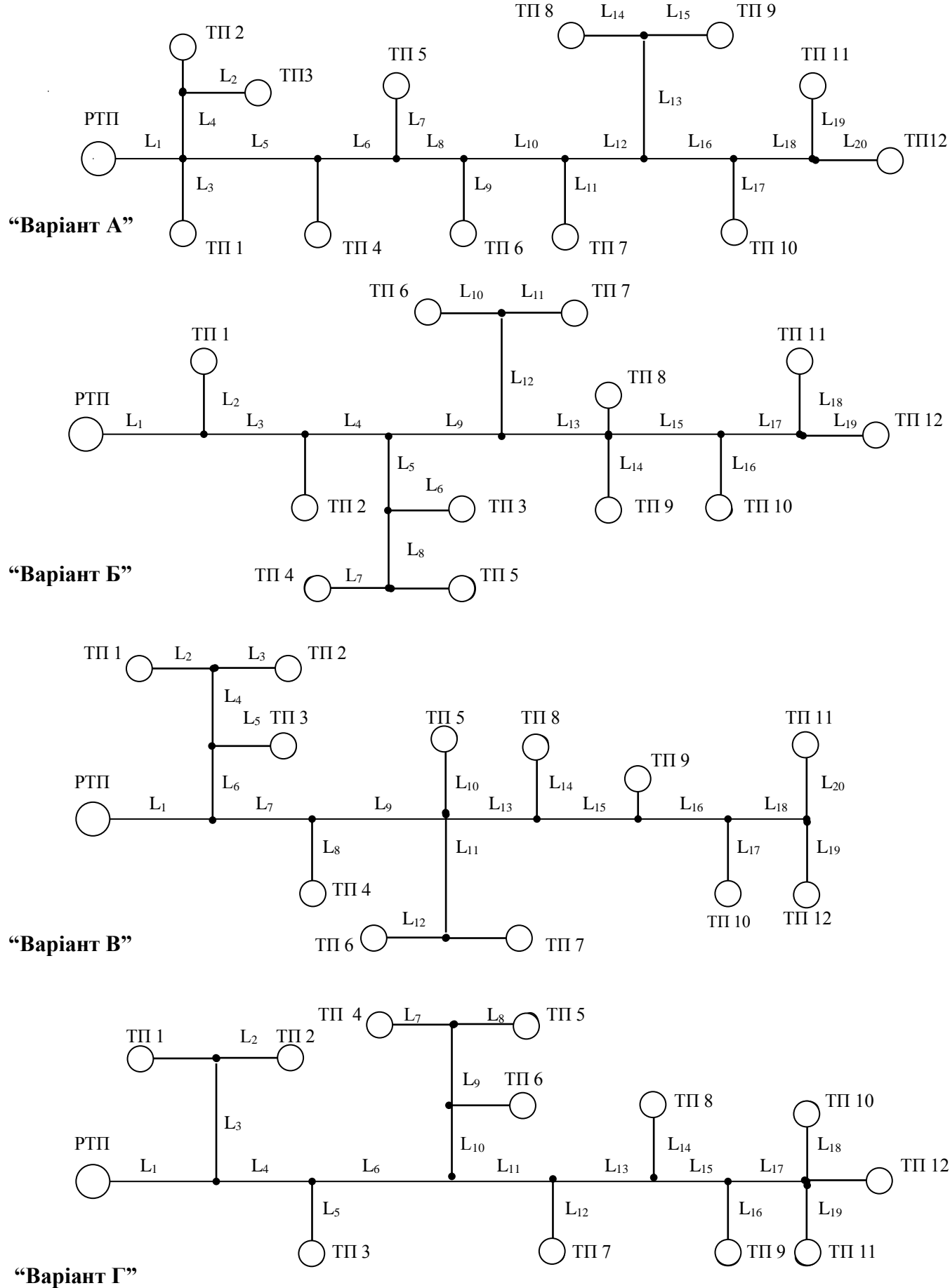

Рисунок В.1 – Варіанти повітряних ліній 10 кВ.

Таблиця Г.1 - Навантаження споживчих трансформаторних підстанцій 10/0,4 кВ (кВт) – Навантаження споживчих трансформаторних підстанцій 10/0,4 кВ (кВт) Таблиця Г.1

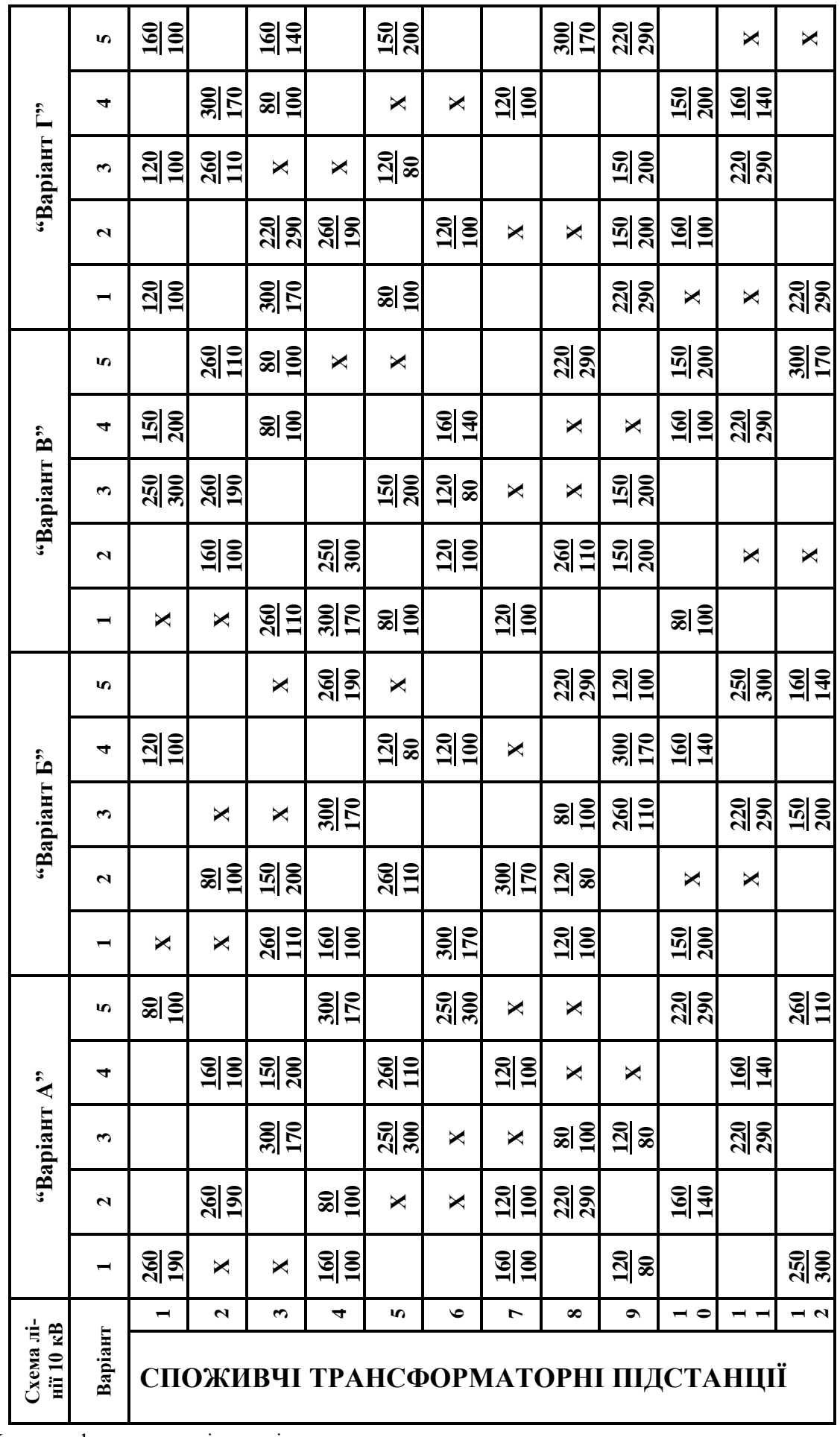

Х – трансформаторна підстанція, що проектується.

# **Додаток Г**

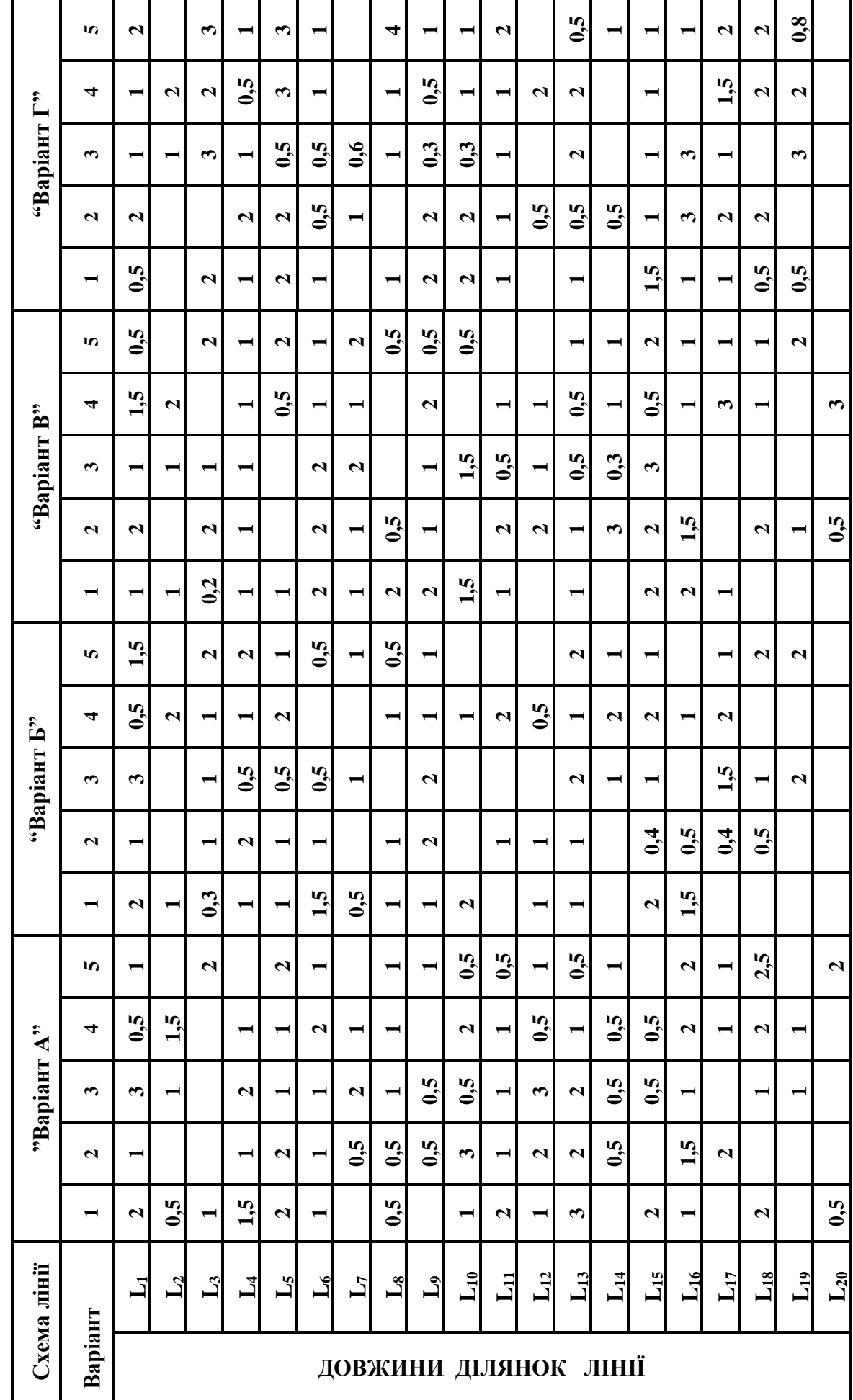

Таблиця Д.1 - Довжини ділянок повітряних ліній 10 кВ (км) – Довжини ділянок повітряних ліній 10 кВ (км)Таблиця Д.1

## **Додаток Е**

| Вид                     | Номінальна потужність трансформатора, кВА |           |          |                                                |                                       |                 |         |         |  |  |  |
|-------------------------|-------------------------------------------|-----------|----------|------------------------------------------------|---------------------------------------|-----------------|---------|---------|--|--|--|
| навантаження            | 25                                        | 40        | 63       | 100                                            | 160                                   | 250             | 400     | 630     |  |  |  |
| Виробниче               | До 45                                     | 46-85     | 86-125   | $126 - 160$                                    |                                       | 161-320 321-355 | 356-620 | 621-630 |  |  |  |
| Комунально-<br>побутове | До 45                                     | $46 - 75$ |          | 76-120   121-150   151-315   316-345   346-630 |                                       |                 |         | 631-640 |  |  |  |
| Змішане                 | До 50                                     | 51-85     | $86-115$ |                                                | 116-150   151-295   296-330   331-565 |                 |         | 556-755 |  |  |  |

Таблиця Е.1 – Економічні інтервали навантаження силових трансформаторів ТП 10/0,4 кВ

Таблиця Е.2 – Коефіцієнт допустимих та аварійних перевантажень трансформаторів 10/0,4 кВ

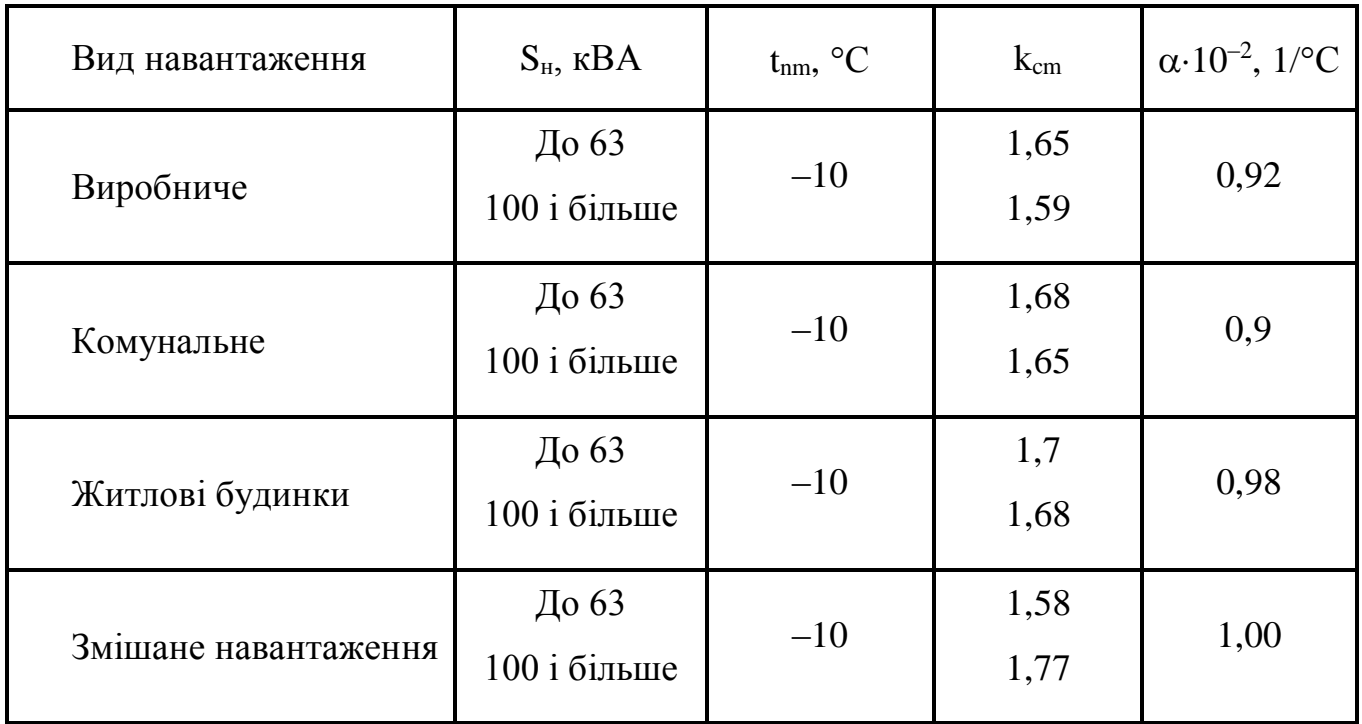

# **Додаток К**

#### Таблиця К.1 – Інтервали економічних навантажень для основних та додаткових перерізів проводів ПЛ 0,4кВ (для усіх матеріалів опор)

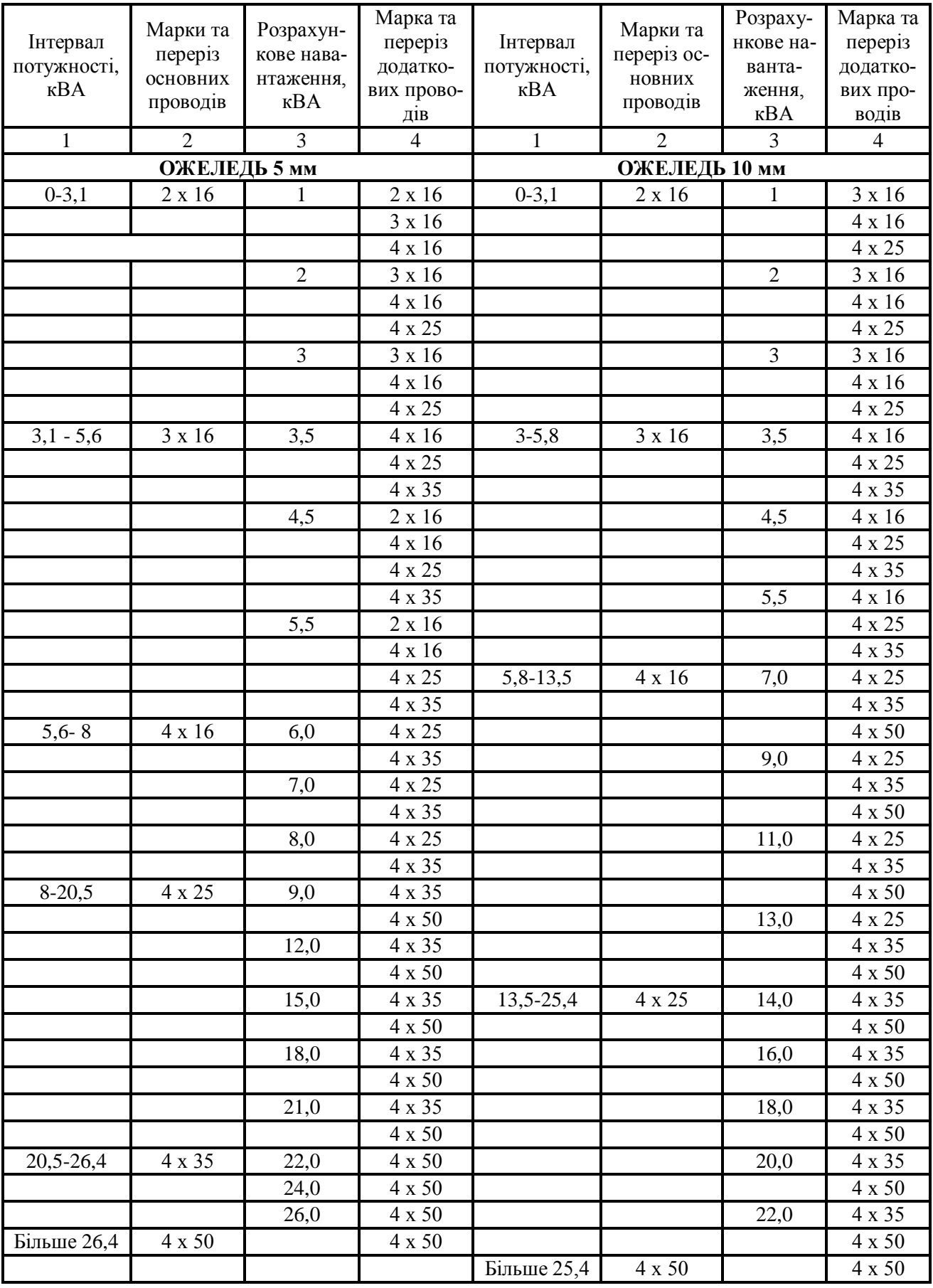

#### **Продовження додатку К**

Продовження таблиці К.1

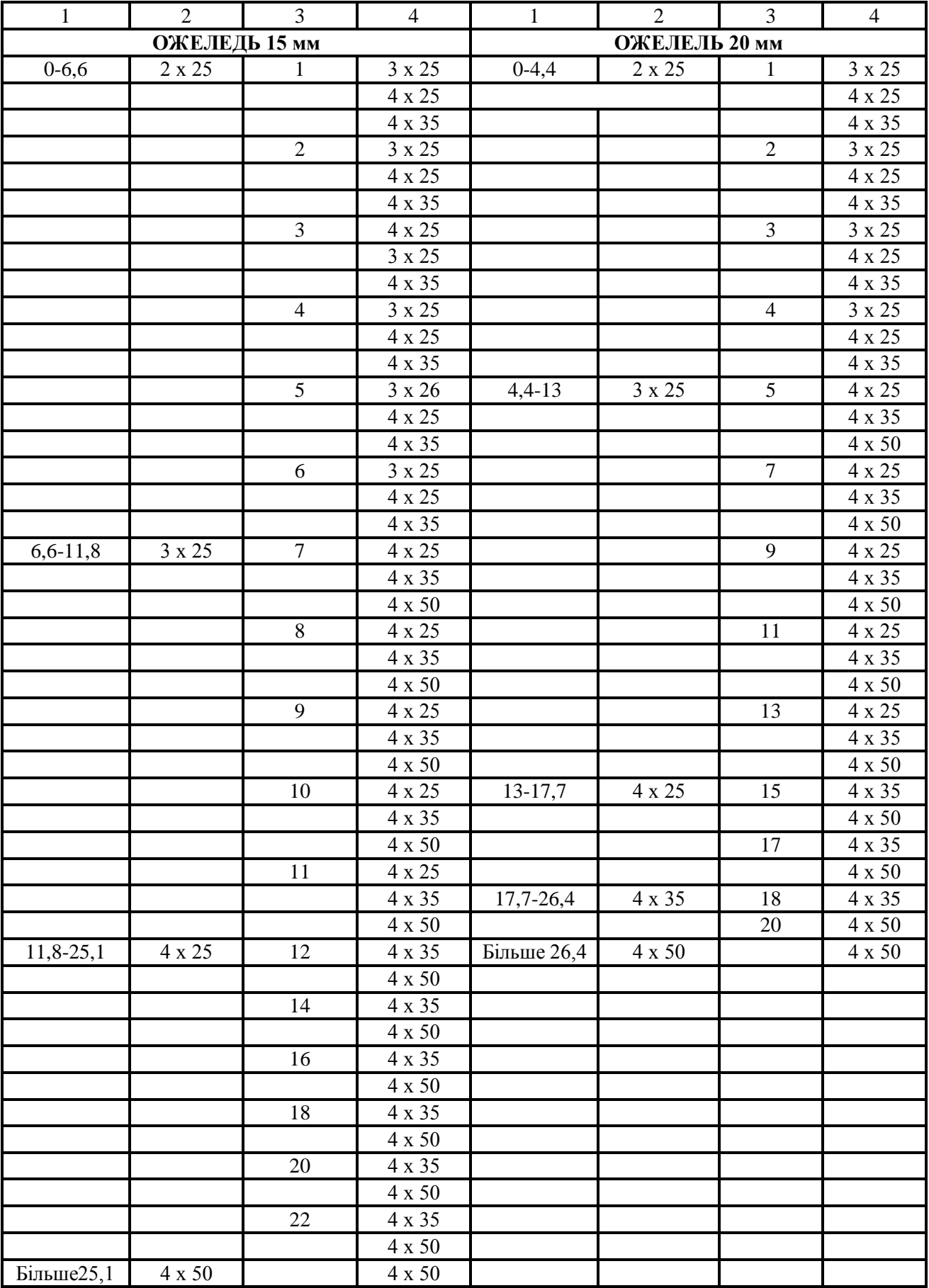

# **Додаток М**

| Характер виконання лінії       |                   |                   | 1 $\phi$ asa + 0; 220 B |                   | 2 фази+0; 220 В   |                    |  |
|--------------------------------|-------------------|-------------------|-------------------------|-------------------|-------------------|--------------------|--|
| $\cos \varphi$                 | 1,0               | 0,95              | 0,9                     | 0,95              | 0,9               |                    |  |
| Марка та<br>переріз<br>провода | A16<br>A25<br>A35 | 7,6<br>4,8<br>3,5 | 7,7<br>5,0<br>3,8       | 7,5<br>4,9<br>3,9 | 3,1<br>2,1<br>1,5 | 3,0<br>1,9<br>1,45 |  |

Таблиця М.1 Питомі втрати напруги в ПЛ– 0,38кВ**,** % **/** (кВА км)

| Характер виконання лінії |                | 3 фази + 0; 380/220 В |      |                                   |      |      |      |      |  |  |
|--------------------------|----------------|-----------------------|------|-----------------------------------|------|------|------|------|--|--|
|                          | $\cos \varphi$ | 0,98                  | 0,95 | 0,9<br>0,85<br>0,8<br>0,75<br>0,7 |      |      |      |      |  |  |
|                          | A16            | 1,39                  | 1,37 | 1,32                              | 1,30 | 1,24 | 1,19 | 1,15 |  |  |
|                          | A25            | 0,92                  | 0,91 | 0,90                              | 0,88 | 0,85 | 0,82 | 0,81 |  |  |
| Марка та                 | A35            | 0,67                  | 0,67 | 0,67                              | 0,67 | 0,59 | 0,59 | 0,62 |  |  |
| переріз                  | A50            | 0,48                  | 0,49 | 0,49                              | 0,49 | 0,49 | 0,48 | 0,47 |  |  |
| провода                  | A70            | 0,36                  | 0,37 | 0,38                              | 0,38 | 0,39 | 0,38 | 0,38 |  |  |
|                          | A95            | 0,28                  | 0,28 | 0,30                              | 0,32 | 0,31 | 0,31 | 0,31 |  |  |
|                          | A120           | 0,22                  | 0,24 | 0,25                              | 0,27 | 0,27 | 0,27 | 0,28 |  |  |

Таблиця М.2 – Питомі втрати напруги в ПЛ – 10 кВ, % **/** (кВА км)

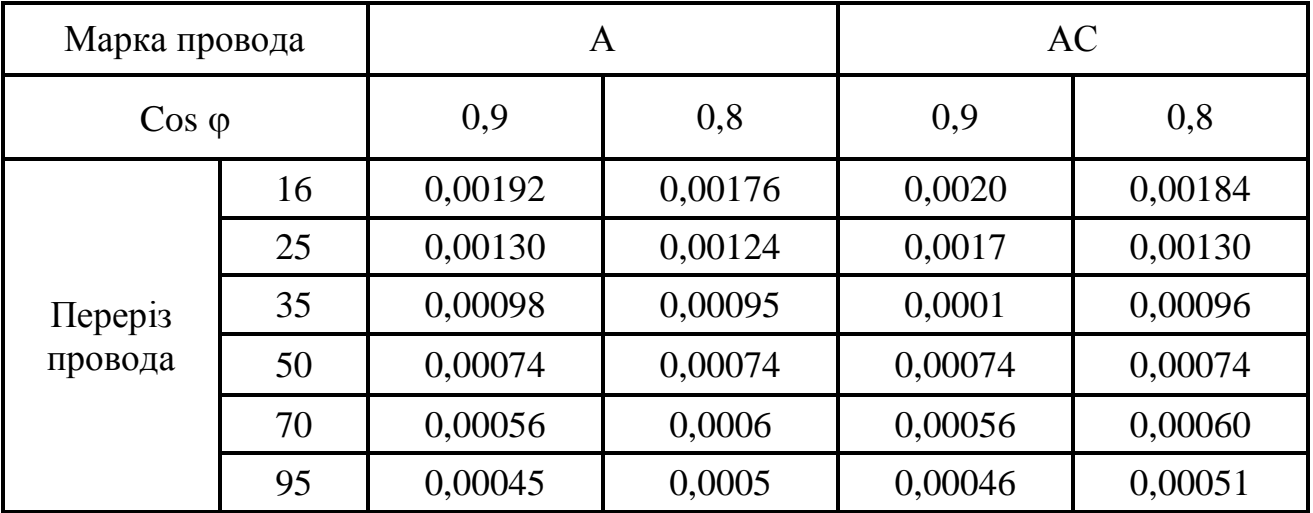

# **Додаток Л**

| Кількість      | Житлові будинки |                              |              |           |  |
|----------------|-----------------|------------------------------|--------------|-----------|--|
| споживачив     |                 | з електро-                   | Не газифіко- | Виробничі |  |
|                |                 | Газифіковані плитами та обі- | вані         | споживачі |  |
|                |                 | грівачами                    |              |           |  |
| $\overline{2}$ | 0.77            | 0.73                         | 0.78         | 0.85      |  |
| 3              | 0.64            | 0.62                         | 0.68         | 0.80      |  |
| 5              | 0.53            | 0.50                         | 0.57         | 0.75      |  |
| 10             | 0.42            | 0.38                         | 0.49         | 0.65      |  |
| 20             | 0,34            | 0,29                         | 0,38         | 0,55      |  |
| 50             | 0.27            | 0.22                         | 0.31         | 0.47      |  |
| 100            | 0.24            | 0.17                         | 0.26         | 0.40      |  |
| 200            | 0.20            | 0.15                         | 0.22         | 0.35      |  |
| і більше       | 0.18            | 0.12                         | 0.21         | 0.50      |  |

Таблиця Л.1 Коефіцієнт одночасності в мережах 0,38 кВ

# Таблиця Л.2 Надбавки для підсумовування навантажень в мережах 0,38 Кв

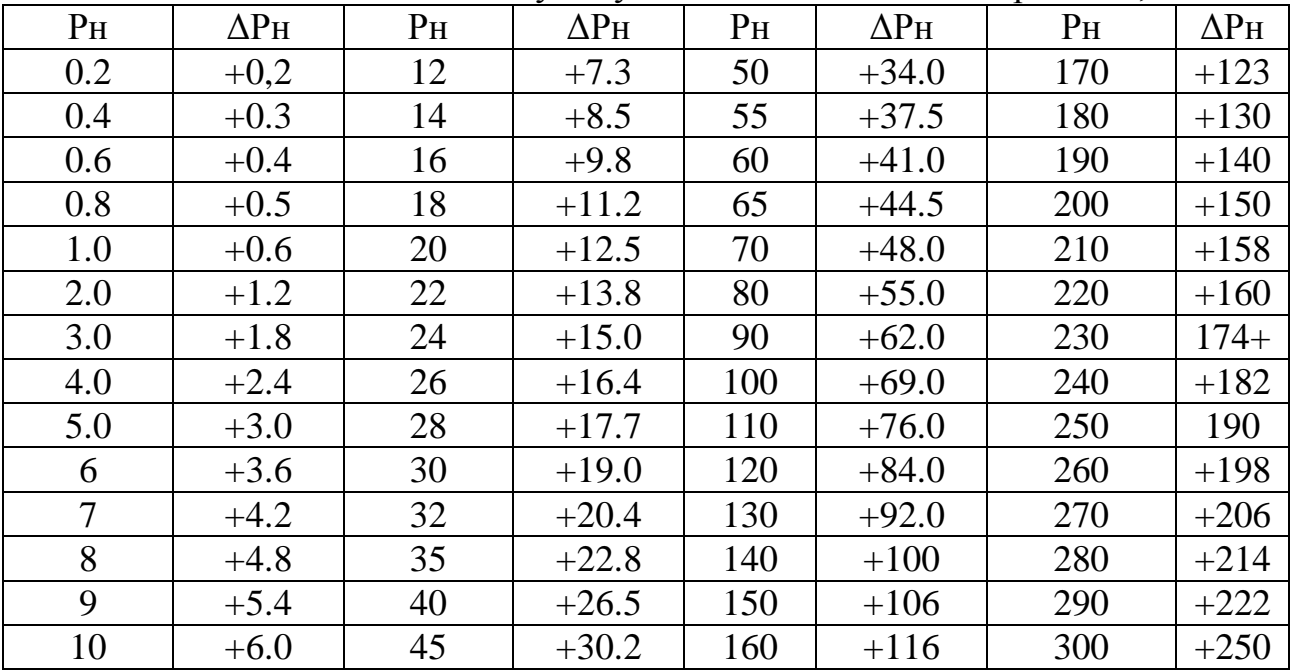

Яковлєв Валерій Федорович Смоляров Геннадій Андрійович

## **Основи електропостачання**

#### **Методичні вказівки до курсового проекту:**

«Eлектропостачання сільського населеного пункту»

для студентів ОР «Бакалавр» спеціальності 141 «Енергетика, електротехніка та електромеханіка»

Суми, 2018 р. – 45 с. 8 іл. 7 таб.

РВВ Сумський національний аграрний університет, вул. Кірова, 160

Підписано до друку \_\_\_\_\_\_\_\_\_.2018 р. Формат А5, Умовн. друк. арк..2,.7 Тираж 50 пр.